# **Chapitre V Les méthodes fréquentielles Généralités**

#### **I. introduction**

Dans le chapitre précédent, nous avons vue la méthode d'EVANS qui peut être considérée comme une méthode **temporelle**, parce qu'on travail avec les réponses à l'échelon (en particulier).

Dans ce chapitre nous allons présenter les éléments de base de ce qu'on appelle les méthodes fréquentielles :

Dans ce cas l'entrée est un signal sinusoïdal :

$$
U = A \sin \omega t
$$

Nous allons tout d'abord nous intéresser à la sortie du système :

Si l'entrée est sinusoïdale *comment est la sortie ?*, en suite nous verrons *les représentations graphiques de la réponse fréquentielles*. Enfin *la stabilité dans le domaine fréquentielle*.

#### **II. Analyse de la sortie**

Pour une entrée sinusoïdale, considérons un système linéaire de fonction de transfert : *u y*  $G(p) =$ 

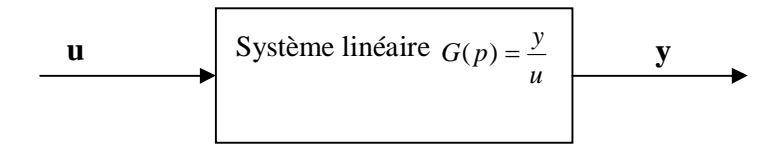

Et soit  $U = A \sin \omega t$ 

Calculons *y(t)*

$$
y(t) = L^{-1} [G(p)U(p)]
$$

$$
y(t) = L^{-1} \left[ G(p) \frac{A\omega}{p^2 + \omega^2} \right]
$$

$$
G(p) = \frac{(p-z_1)(p-z_2)...(p-z_m)}{(p-p_1)(p-p_2)...(p-p_n)}
$$
  

$$
y(t) = L^{-1} \left[ \frac{(p-z_1)(p-z_2)...(p-z_m)}{(p-p_1)(p-p_2)...(p-p_n)} \frac{A\omega}{p^2 + \omega^2} \right]
$$

Dr. ASSABAA .M Page 1

$$
y(t) = L^{-1} \left[ \sum_{i} \frac{B_i}{(p - p_i)} + \frac{M(\omega)}{p^2 + \omega^2} \right]
$$

$$
y(t) = \sum_{i} B_i e^{-p_i t} + B \sin(\omega t + \varphi)
$$

C'est la forme générale.

On s'intéresse ici au régime permanent sinusoïdal.

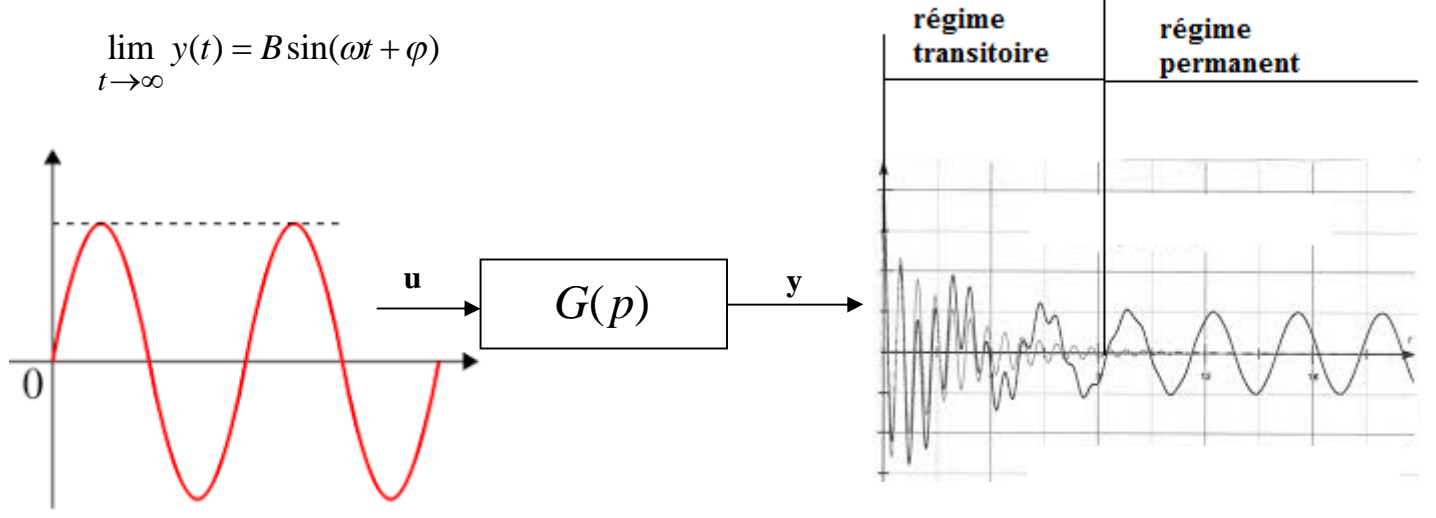

Dans ce qui suit, nous allons considérer uniquement le régime permanent sinusoïdal c'est-à-dire :

Si  $U = A \sin \omega t$  alors  $y(t) = B \sin(\omega t + \varphi)$ 

Nous allons calculer *B* et *φ*

*φ*: déphasage.

$$
\frac{Y(p)}{U(p)} = G(p)
$$
  
si  $u(t) = \delta(t)$ ,  $U(p) = 1$ 

G(p) : transformée de Laplace de la réponse impulsionnelle

$$
y(t) = \int_{0}^{\infty} g(\tau)e^{-pt}dt
$$

Convolution  $y(t) = \int$  $\infty$  $y(t) = \int g(\tau)u(t-\tau)d\tau$ 0

**Dr. ASSABAA .M** Page 2

Soit  $U = A \cos \omega t$ 

$$
u(t) = A \frac{e^{j\omega t} + e^{-j\omega t}}{2}
$$

 $u_1(t) = Ae^{j\omega t}$ 

Soit g(t) la réponse impulsionnelle, alors  $y_1(t)$  la sortie si l'entrée est  $u_1(t)$ :

$$
y_1(t) = \int_0^\infty g(\tau)u_1(t-\tau)d\tau = \int_0^\infty g(\tau)Ae^{j\omega(t-\tau)}d\tau = Ae^{j\omega t}\int_0^\infty g(\tau)e^{-j\omega \tau}d\tau = Ae^{j\omega t}G(p)
$$

Avec *p=jω*

Et :  $u_2(t) = Ae^{-j\omega t}$ 

$$
y_2(t) = \int_0^\infty g(\tau)u_2(t-\tau)d\tau = \int_0^\infty g(\tau)Ae^{-j\omega(t-\tau)}d\tau = Ae^{-j\omega t}\int_0^\infty g(\tau)e^{j\omega \tau}d\tau = Ae^{-j\omega t}G(p)
$$

Avec *p=-jω*

Alors :

$$
y(t) = \frac{y_1(t) + y_2(t)}{2} = \frac{Ae^{j\omega t}G(j\omega) + Ae^{-j\omega t}G(-j\omega)}{2}
$$

Puisque G(jω) est un nombre complexe :

$$
G(j\omega) = |G(j\omega)|e^{\angle G(j\omega)} \quad et \quad G(-j\omega) = |G(j\omega)|e^{\angle G(-j\omega)} = |G(j\omega)|e^{-\angle G(j\omega)}
$$

$$
y(t) = \frac{Ae^{j\omega t}|G(j\omega)|e^{\angle G(j\omega)} + Ae^{-j\omega t}|G(j\omega)|e^{-\angle G(j\omega)}}{2}
$$

Ce qui donne :

$$
y(t) = A |G(j\omega)| \left[ \frac{e^{j\omega t + \angle G(j\omega)} + e^{-j\omega t - \angle G(j\omega)}}{2} \right]
$$

$$
y(t) = A |G(j\omega)| \cos(j\omega t + \angle G(j\omega))
$$

On conclut :  $B = A|G(j\omega)|$  *et*  $\varphi = \angle G(j\omega)$ 

Ainsi pour connaitre y(t) il suffit de connaitre G(p).

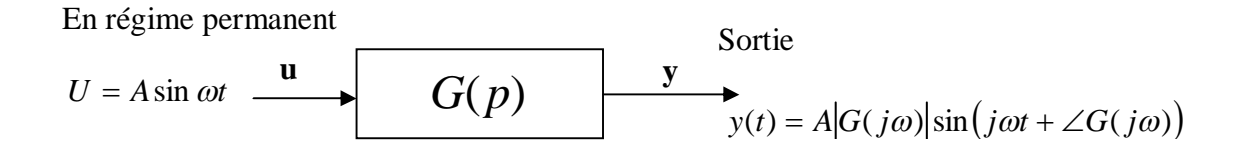

### **Définition : la réponse fréquentielle**

On appelle réponse fréquentielle d'un système linéaire, l'ensemble des valeurs de *B* et *φ* pour plusieurs valeurs de *ω*.

La réponse fréquentielle peut donc être obtenue à partir de *G(p)* en posant : *p=jω*. Elle est représentée par :

$$
B(\omega) = |G(j\omega)| \quad et \quad \varphi(\omega) = \angle G(j\omega)
$$

# **III. Représentation graphique de la réponse fréquentielle**

Etant donné un système linéaire de fonction de transfert G(p)

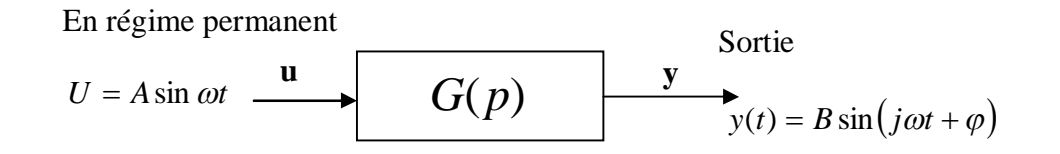

La réponse fréquentielle définie par :

$$
B(\omega) = |G(j\omega)| \quad et \quad \varphi(\omega) = \angle G(j\omega)
$$

Peut être représentée graphiquement fondamentalement (principalement) de deux façons :

 Dans le plan complexe : *(Réel(G(jω)), Im(G(jω)))* 

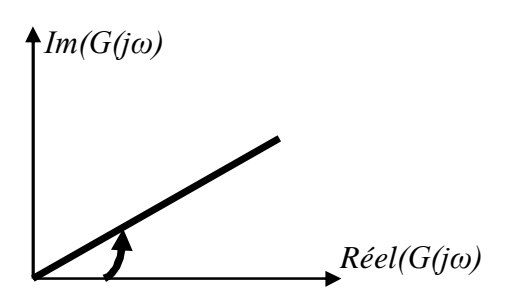

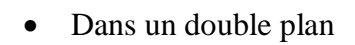

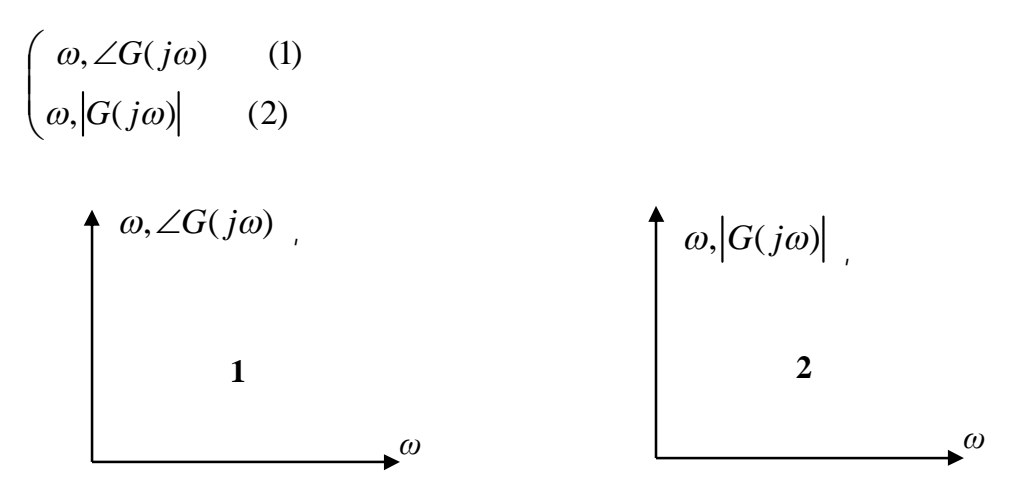

Nous allons développer les deux méthodes.

#### **III.1. Diagramme plaire**

Dans le plan complexe :

# *(Réel(G(jω)), Im(G(jω)))*

Pour tracer le diagramme polaire on peut :

Soit : 000 in the set of the set of the set of the set of the set of the set of the set of the set of the set of the set of the set of the set of the set of the set of the set of the set of the set of the set of the set of

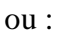

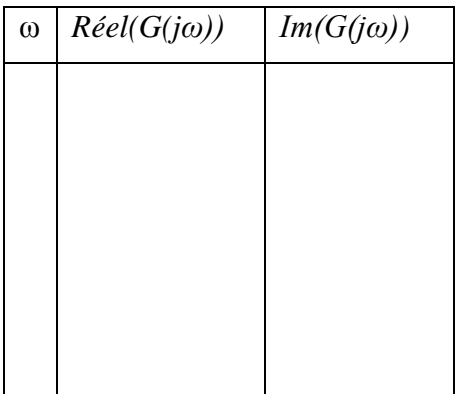

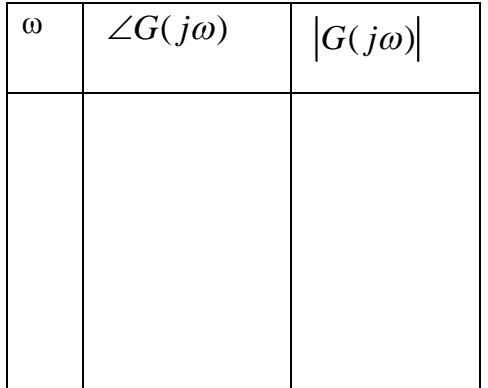

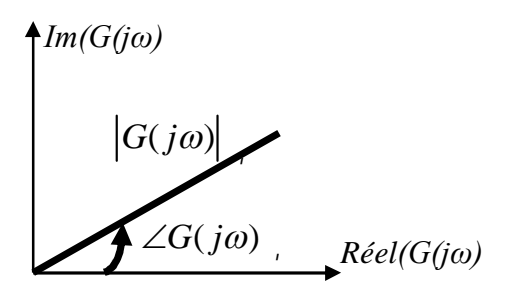

#### **Exemples :**

$$
G_1(p) = \frac{K}{p+a}, \quad G_2(p) = \frac{K}{p^2 + c_1 p + c_2}, \quad G_3(p) = \frac{K}{p(p+a)}, \quad G_4(p) = \frac{K}{p(p^2 + c_1 p + c_2)}
$$
  

$$
G_1(p); \quad K = 10, \ a = 2, \quad G_1(p) = \frac{10}{p+2}, \quad p = j\omega
$$

Soit : 000 in the set of the set of the set of the set of the set of the set of the set of the set of the set of the set of the set of the set of the set of the set of the set of the set of the set of the set of the set of

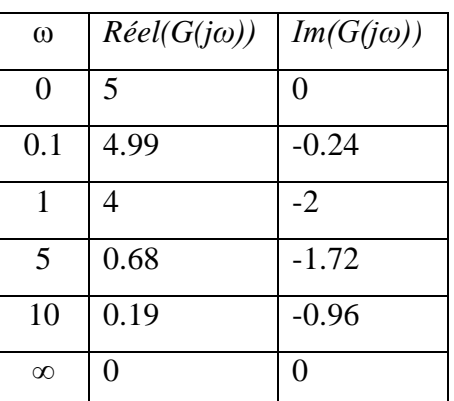

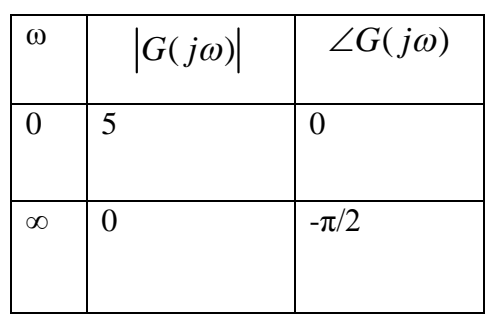

$$
G_1(j\omega) = \frac{10}{j\omega + 2} = \frac{10(-j\omega + 2)}{(j\omega + 2)(-j\omega + 2)} = \frac{20 - 10j\omega}{\omega^2 + 4} = \frac{20}{\omega^2 + 4} - j\frac{10\omega}{\omega^2 + 4}
$$
  
\n
$$
R\acute{e}el(G_1(j\omega)) = \frac{20}{\omega^2 + 4}, \quad \text{Im}(G_1(j\omega)) = -\frac{10\omega}{\omega^2 + 4}
$$

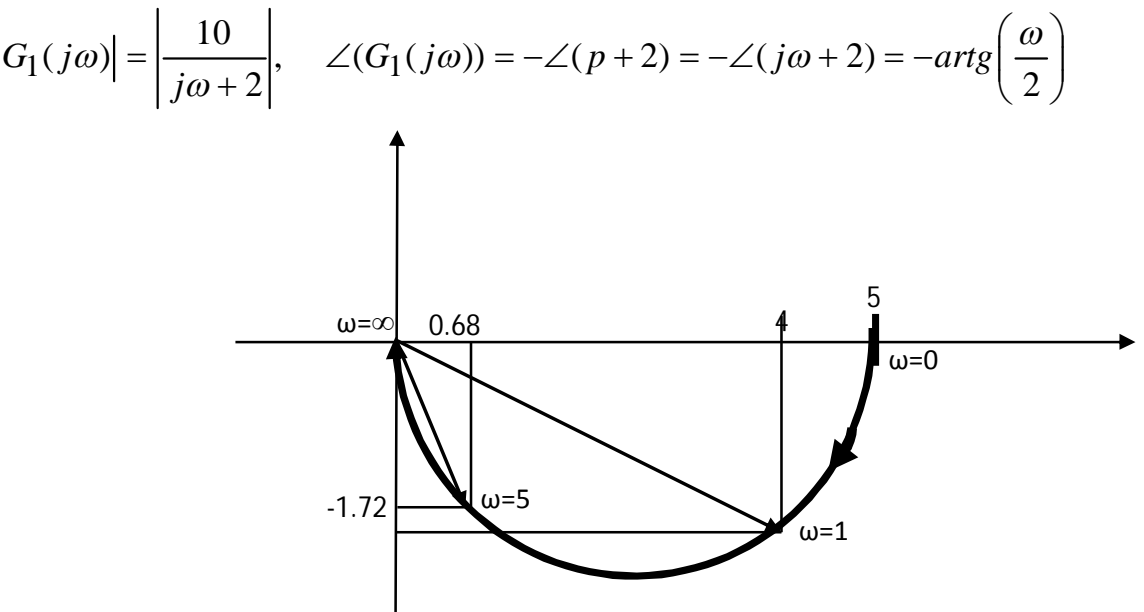

$$
G_2(p) = \frac{K}{p^2 + c_1 p + c_2} = \frac{K}{(p+p_1)(p+p_2)} \Rightarrow G_2(j\omega) = \frac{K}{-\omega^2 + ic_1 \omega + c_2}
$$

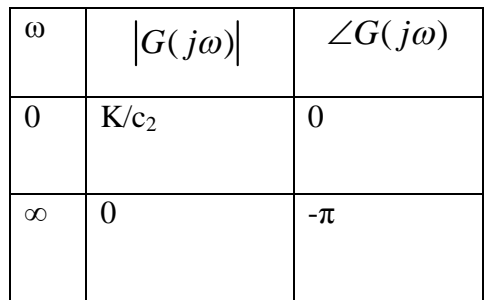

$$
|G_2(j\omega)| = \frac{K}{|- \omega^2 + jc_1\omega + c_2}|
$$
  
  $\angle (G_2(j\omega)) = -\angle (p + p_1) - \angle (p + p_2) = -\angle (j\omega + p_1) - \angle (j\omega + p_2)$ 

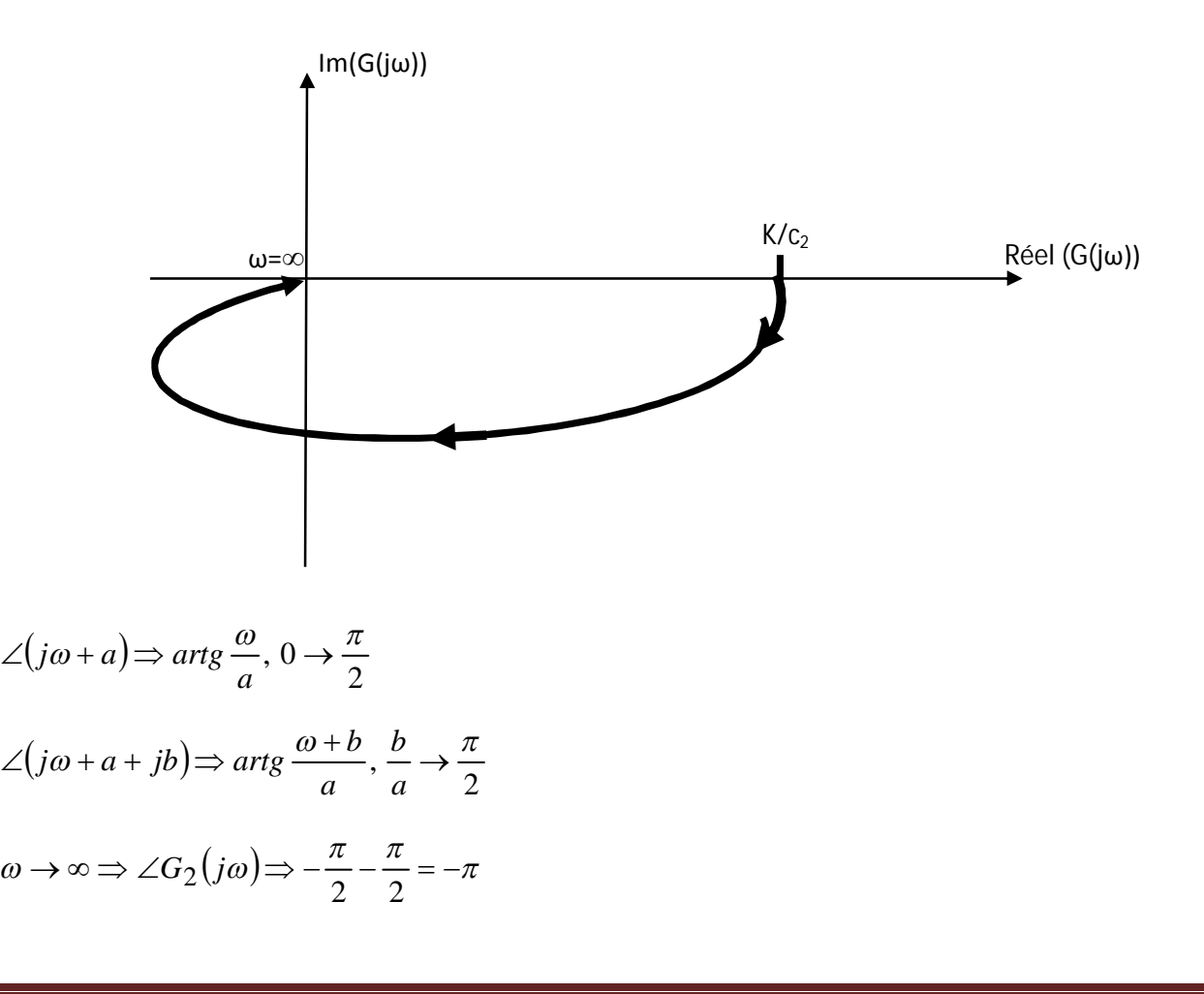

Soit:

$$
G_n(p) = \frac{K}{a_n p^n + a_{n-1} p^{n-1} + \dots + a_0}
$$

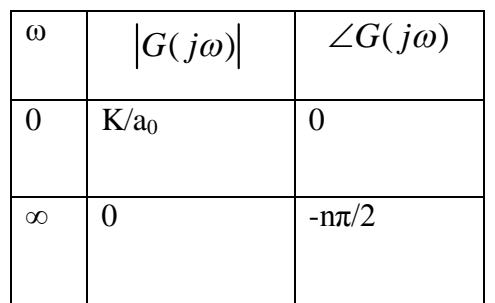

$$
G_3(p) = \frac{K}{p(p+a)} \Rightarrow G_3(j\omega) = \frac{K}{j\omega(j\omega + a)}
$$

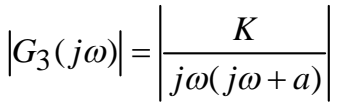

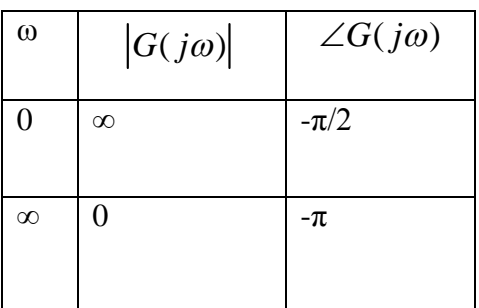

$$
\angle (G_3(j\omega)) = \angle \left(\frac{K}{j\omega(j\omega+a)}\right) = -\angle (j\omega) - \angle (j\omega+a)
$$
\n
$$
\omega \to \infty \Rightarrow \angle (G_3(j\omega)) = \angle \left(\frac{K}{j\omega(j\omega+a)}\right) = -\angle (j\omega) - \angle (j\omega+a) = -\frac{\pi}{2} - \frac{\pi}{2} = -\pi
$$
\n
$$
\Rightarrow
$$
\n
$$
\sim \times \text{Re}(G(j\omega))
$$
\n
$$
\Rightarrow
$$
\n
$$
\omega = 0
$$
\n
$$
\text{Re}(G(j\omega))
$$

$$
G_3(p) = A + jB
$$
  
\n
$$
G_3(j\omega) = \frac{K}{j\omega(j\omega + a)} = \frac{K(-j\omega + a)}{(-\omega^2 + a j\omega)} = \frac{K(-\omega^2 - a j\omega)}{(-\omega^2 + a j\omega)(-\omega^2 - a j\omega)}
$$
  
\n
$$
\Rightarrow G_3(j\omega G_3(j\omega)) = \frac{-K\omega^2 - jK a\omega}{(-\omega^2 + a j\omega)(-\omega^2 - a j\omega)} = \frac{-K\omega^2 - jK a\omega}{(\omega^4 + a j\omega^3 - a j\omega^3 + a^2\omega^2)}
$$
  
\n
$$
\Rightarrow G_3(j\omega) = \frac{-K\omega^2 - jK a\omega}{(\omega^4 + a^2\omega^2)}
$$
  
\n
$$
\Rightarrow G_3(j\omega) = \frac{-K\omega^2}{(\omega^4 + a^2\omega^2)} - j\frac{K a\omega}{(\omega^4 + a^2\omega^2)}
$$
  
\n
$$
\Rightarrow G_3(j\omega) = \frac{-K}{(\omega^2 + a^2)} - j\frac{K a}{(\omega^3 + a^2\omega)}
$$

#### **III.2. Diagramme de Bode**

Nous avons vue une représentation de la réponse fréquentielle dans un plan unique, nous allons voir maintenant la représentation dans deux plans.

• Dans un double plan

$$
\begin{pmatrix} plan 1: \omega, |G(j\omega)| \\ plan 2: \omega, \angle G(j\omega) \end{pmatrix}
$$

**Exemple 01 :**

$$
G(p) = \frac{1}{(p+a)} \Rightarrow G(p) = \frac{1}{a(\frac{p}{a}+1)}
$$
  

$$
G(j\omega) = \frac{1}{(j\omega+a)}, \ |G(j\omega)| = \frac{1}{\sqrt{\omega^2 + a^2}}, \qquad \angle G(j\omega) = -artg\left(\frac{\omega}{a}\right)
$$

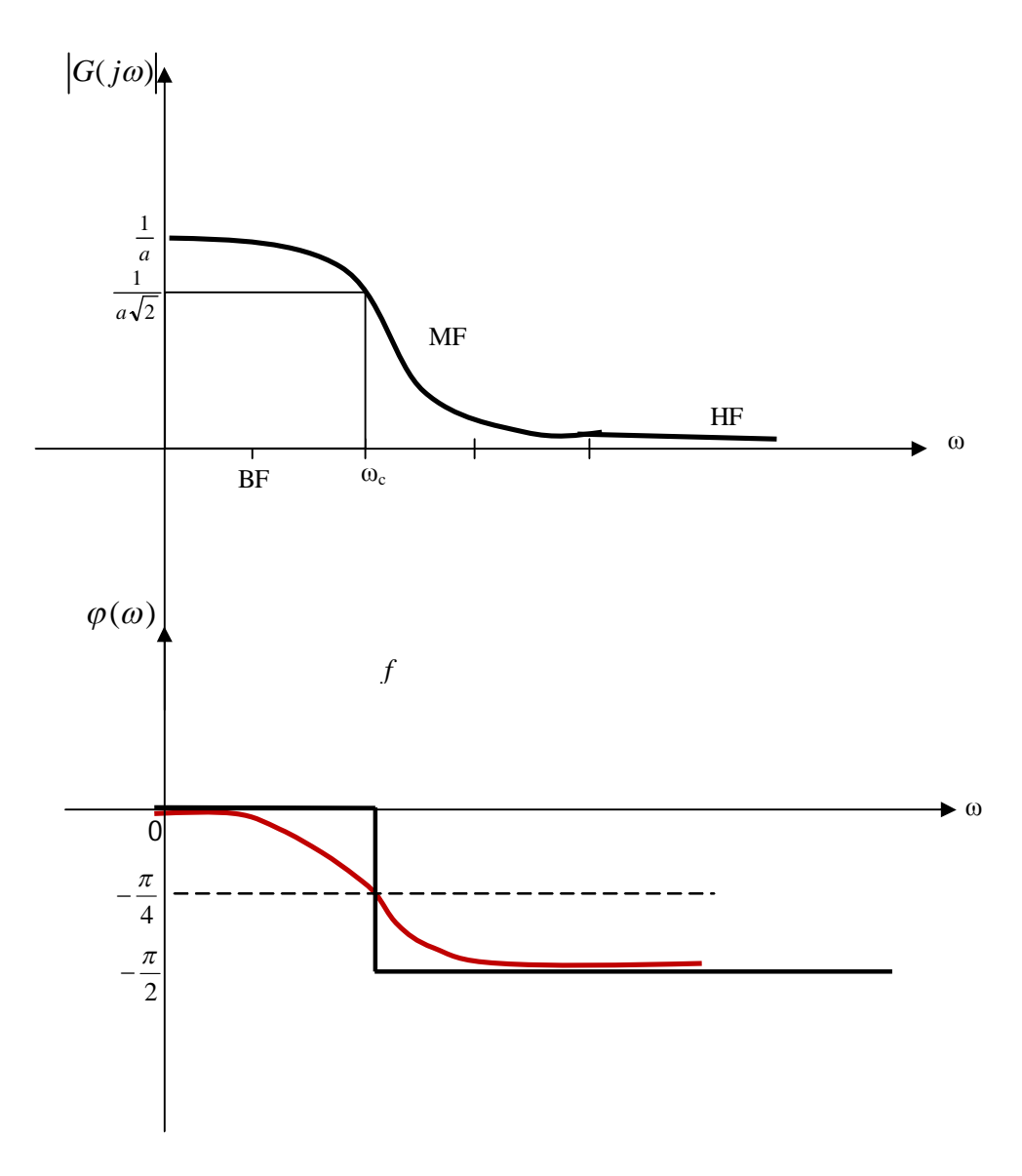

**Fig.** Tracé de Bode

$$
\frac{1}{a} : \max \ de \ |G(j\omega)|
$$

Par convention les basses fréquences s'arrêtent à peu près à :

$$
\frac{\max\left(|G(j\omega)|\right)}{\sqrt{2}}
$$

# **Remarque 01:**

En général on trace la réponse fréquentielle sur une large plage de fréquences, pour cela il faut trouver un moyen pour réduire **l'échelle des abscisses**.

#### **Exemple 02 :**

$$
G(p) = \frac{1}{(p+a)(p+b)} \Rightarrow G(p) = \frac{1}{ab} \frac{1}{\left(\frac{p}{a}+1\right)\left(\frac{p}{b}+1\right)}
$$
  

$$
G(j\omega) = \frac{1}{(j\omega+a)(j\omega+b)}, \quad |G(j\omega)| = \frac{1}{ab} \left|\frac{1}{\left(\frac{j\omega}{a}+1\right)} \times \frac{1}{\left(\frac{j\omega}{b}+1\right)}\right|,
$$

$$
\angle G(j\omega) = -\angle \left(\frac{j\omega}{a}+1\right) - \angle \left(\frac{j\omega}{b}+1\right)
$$

#### **Exemple 03 :**

$$
G(p) = \frac{1}{(p+a)(p+b)(p+c)} \Rightarrow G(p) = \frac{1}{abc} \frac{1}{\left(\frac{p}{a}+1\right)\left(\frac{p}{b}+1\right)\left(\frac{p}{c}+1\right)}
$$
  

$$
G(j\omega) = \frac{1}{(j\omega+a)(j\omega+b)(j\omega+c)}, \quad |G(j\omega)| = \frac{1}{abc} \frac{1}{\left(\frac{j\omega}{a}+1\right)} \times \frac{1}{\left(\frac{j\omega}{b}+1\right)} \times \frac{1}{\left(\frac{j\omega}{c}+1\right)},
$$

$$
\angle G(j\omega) = -\angle \left(\frac{j\omega}{a}+1\right) - \angle \left(\frac{j\omega}{b}+1\right) - \angle \left(\frac{j\omega}{c}+1\right)
$$

Ainsi à chaque fois il faut recalculer les modules  $|G(j\omega)|$ 

#### **Remarque 02:**

Il faut alors trouver une méthode qui nous permet de tracer  $|G(j\omega)|$  sans recalculer cette valeur.

Pour répondre à ces remarques 1 et 2 Bode à proposer de tracer  $20 \log_{10} |G(j\omega)|$  au lieu de

 $|G(j\omega)|$  et d'utiliser une échelle logarithmique.

Rappelons d'abord que  $|G(J\omega)| = \frac{A}{A}$  $G(j\omega) = \frac{B}{4}$  sans unité.

Par convention les radioélectroniciens ont donné une unité : le décibel qui est :  $20 \log_{10} |G(j\omega)|$ Pour introduire le diagramme de Bode, nous allons raisonner sur des exemples.

**Exemple :**

$$
G(p) = \frac{1}{(p+a)} \Rightarrow G(p) = \frac{1}{a(\frac{p}{a}+1)} = \frac{1}{a(\frac{p}{p}+1)}, \tau = \frac{1}{a}
$$

$$
G(p) = \frac{K}{(p+1)}
$$

Forme générale d'un système du 1<sup>er</sup> ordre, pour l'analyse fréquentielle.

Posons pour commencer K=1, alors :

 $\ddot{\phantom{a}}$ 

$$
|G(j\omega)| = \left|\frac{1}{1 + j\omega\tau}\right|
$$

 $\mathbf{r}$ 

#### **III.2.1. Définition du diagramme de Bode :**

Le diagramme de Bode consiste à tracer la réponse fréquentielle en deux graphes.

1)  $20 \log_{10} |G(j\omega)|$  sur une échelle semi-logarithmique, c.à.d. en abscisse on utilise log<sub>10</sub>ω au

lieu de ω, par convention  $20 \log_{10} |G(j\omega)| = G_{dB}$ 

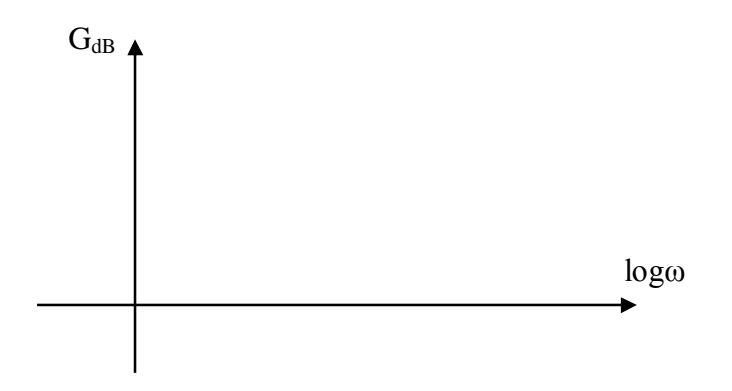

2)  $\angle G(j\omega)$  sur une échelle semi-logarithmique.

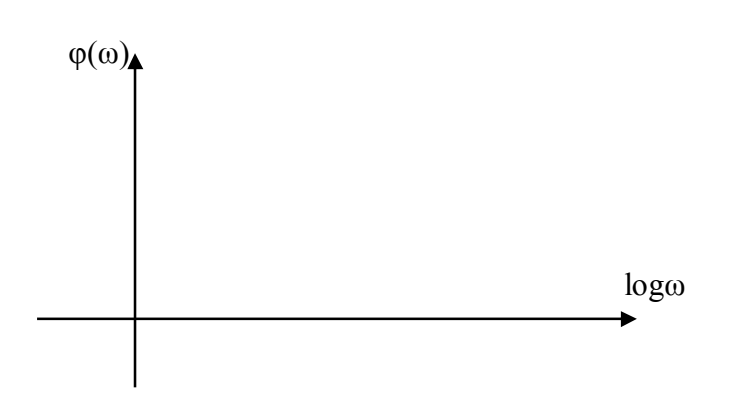

Revenons à notre exemple :

$$
G(p) = \frac{1}{1+\varphi} \Rightarrow G(j\omega) = \frac{1}{1+j\omega\tau}
$$
  
\n
$$
G_{dB} = 20\log_{10} |G(j\omega)| = 20\log_{10} \left| \frac{1}{1+j\omega\tau} \right| = 20\log_{10} \left( \frac{1}{\sqrt{1+\omega^2\tau^2}} \right) = 20\log_{10} \left(1+\omega^2\tau^2\right)^{-\frac{1}{2}}
$$
  
\n
$$
\Rightarrow G_{dB} = -10\log_{10} \left(1+\omega^2\tau^2\right)
$$

#### **Analyse asymptotique :**

Définissons :  $\omega_c = \frac{1}{\tau}$  $\omega_c = \frac{1}{2}$ 

$$
\Rightarrow G_{dB} = -10\log_{10}\left(1 + \frac{\omega^2}{\omega_c^2}\right)
$$

De plus, définissons les basses fréquences par :  $\omega \ll \omega_c$  *BF* 

Les hautes fréquences par :  $\omega$  >> $\omega_c$  *HF* 

Etudions G<sub>dB</sub> aux BF et aux HF

#### **BF :**

$$
\Rightarrow G_{dB} = -10\log_{10}\left(1 + \frac{\omega^2}{\omega_c^2}\right) = -10\log_{10}(1) \Rightarrow G_{dB} = 0dB
$$

**HF :**

$$
\Rightarrow G_{dB} = -10\log_{10}\left(1 + \frac{\omega^2}{\omega_c^2}\right) = -10\log_{10}\left(\frac{\omega^2}{\omega_c^2}\right) \Rightarrow G_{dB} = -20\log_{10}\left(\frac{\omega}{\omega_c}\right)
$$

$$
\Rightarrow G_{dB} = -20\left[\log_{10}(\omega) - \log_{10}(\omega_c)\right]
$$

Si nous traçons G<sub>dB</sub> en fonction de log<sub>10</sub>ω, on peut poser : X= log<sub>10</sub>ω

$$
G_{dB} = -20X + A
$$
, avec  $A = +20\log_{10}(\omega_c) = cte$ 

C'est l'équation d'une droite.

Calculons la pente de cette droite :

$$
G_{dB_{HF}} = -20\log_{10}(\omega) + 20\log_{10}(\omega_c)
$$

Nous allons calculer  $G_{dB}$  pour :  $\omega=10\omega_c$  (décade)

$$
G_{dB_{HF}} = -20\log_{10}(\omega) + 20\log_{10}(\omega_c)
$$
  
\n
$$
\Rightarrow G_{dB_{HF}} = -20\log_{10}(10\omega_c) + 20\log_{10}(\omega_c)
$$
  
\n
$$
\Rightarrow G_{dB_{HF}} = -20\log_{10}(10) - 20\log_{10}(\omega_c) + 20\log_{10}(\omega_c)
$$
  
\n
$$
\Rightarrow G_{dB_{HF}} = -20\log_{10}(10)
$$
  
\n
$$
\Rightarrow G_{dB_{HF}} = -20dB
$$

L'asymptote aux HF (ω>>ωc) est une droite de pente :**-20dB par décade**.

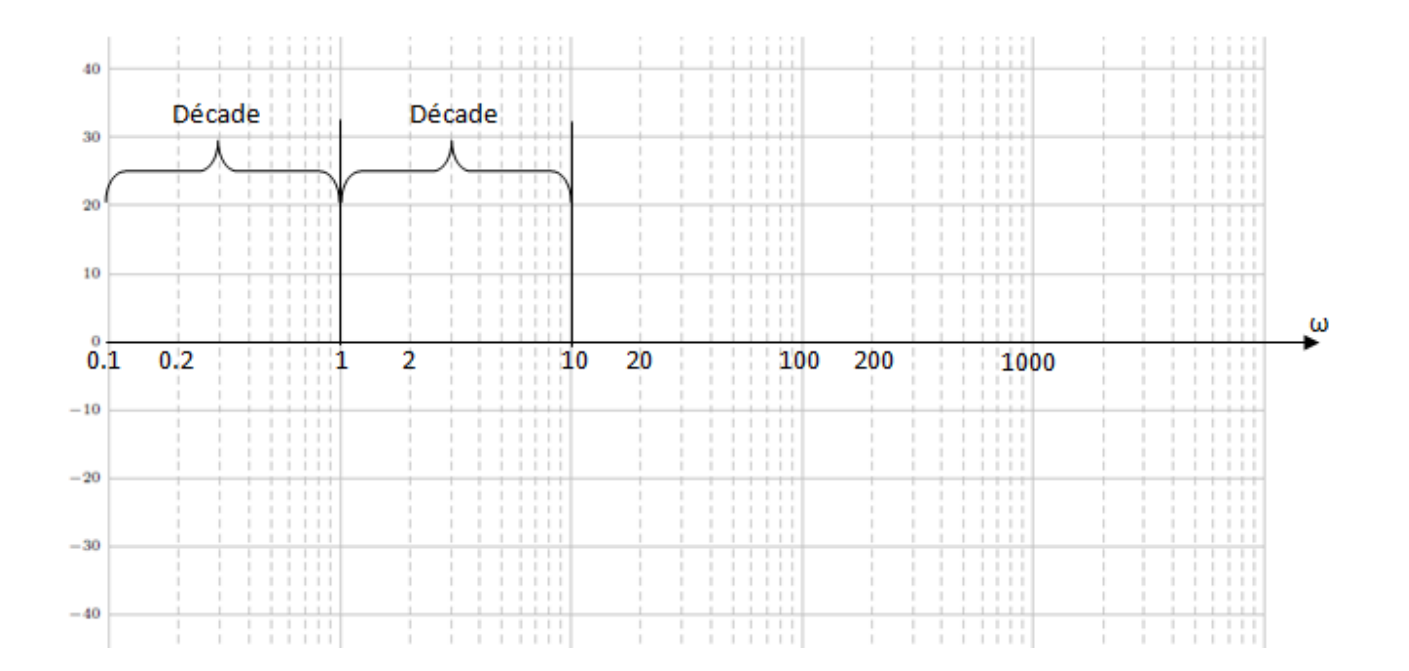

On a :

$$
G(p) = \frac{1}{1 + \tau p}
$$

Asymptotes :

 $BF=0$ 

HF=-20dB/décade.

Soit:  $\tau=0.05 \implies \omega_c=1/\tau=20 \text{rd/s}$ 

Pour  $\omega = \omega_c \mapsto G_{dB} = -10\log_{10}(1+\omega/\omega_c) \mapsto G_{dB} = -3dB$ .

ω<sup>c</sup> : fréquence de coupure à -3dB

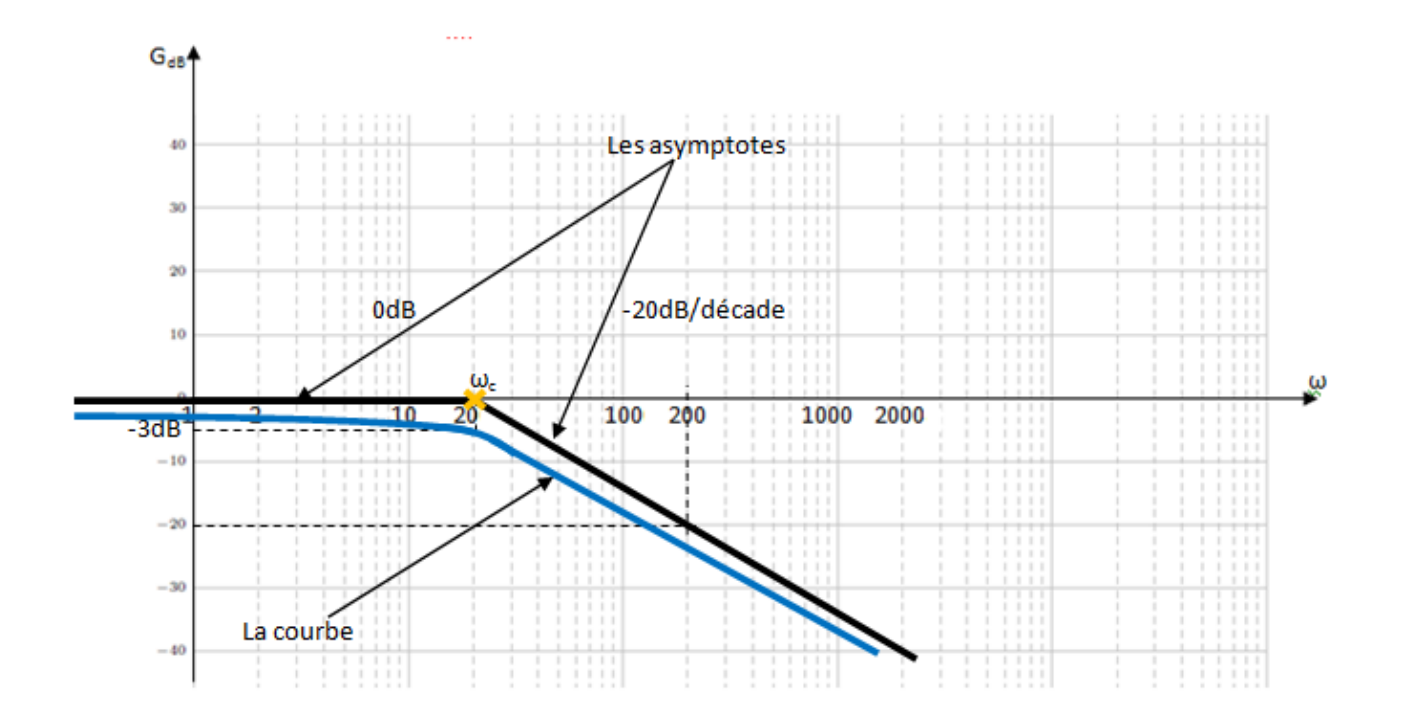

La courbe réelle est très proche de l'asymptote, pour cela, pour les systèmes du 1<sup>er</sup> ordre, on trace que les asymptotes.

$$
G(p) = \frac{1}{1 + \tau p}
$$

$$
\angle G(j\omega) = -\angle(1 + j\omega\tau) = -arctg\left(\frac{\omega}{\omega_c}\right) = -arctg(\omega\tau)
$$

Asymptotes :

$$
\mathrm{BF}: \omega \ll \omega_c \implies \angle G(j\omega) \to 0
$$

$$
HF: \omega \gg \omega_c \Rightarrow \angle G(j\omega) \rightarrow -\frac{\pi}{2}
$$

$$
Pour: \omega = \omega_c \implies \angle G(j\omega) \rightarrow -\frac{\pi}{4}
$$

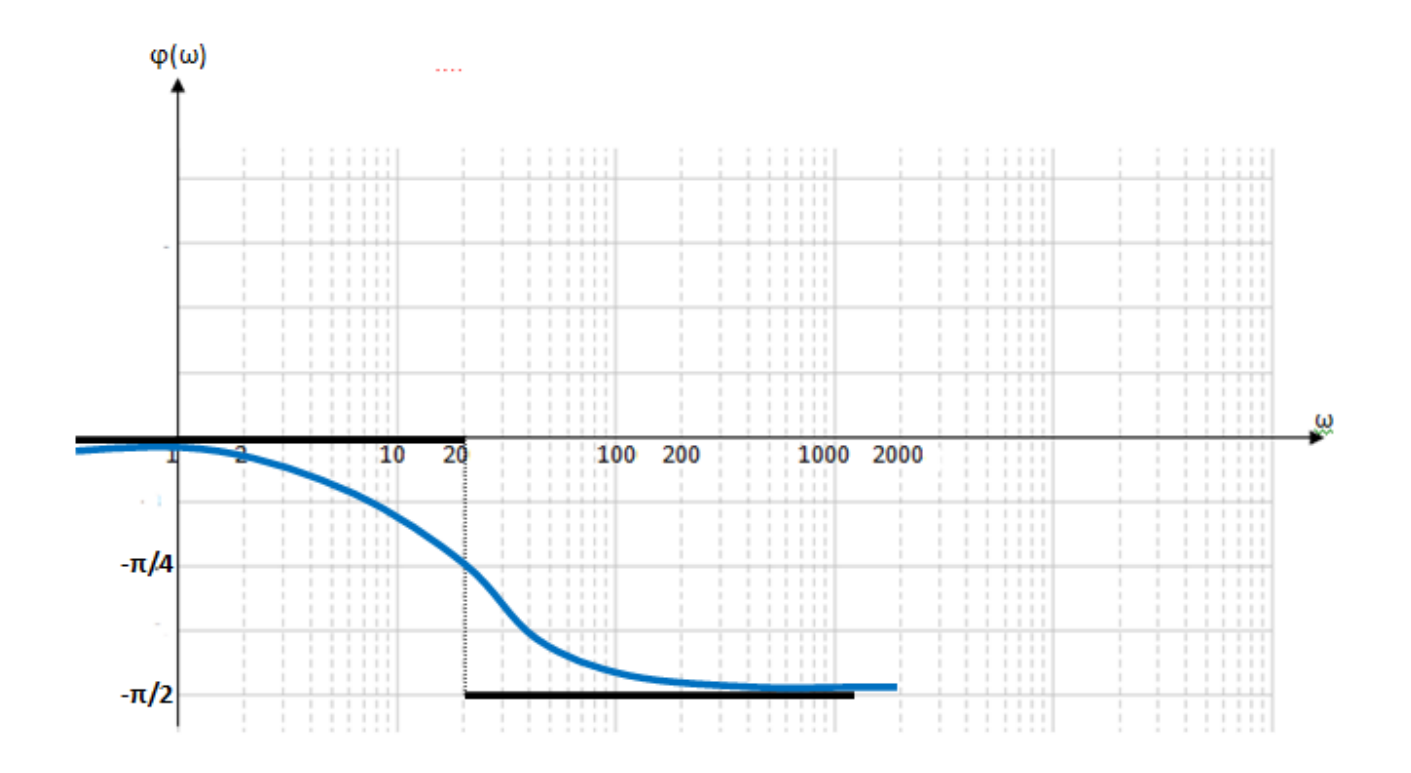

La courbe des phases est assez éloignée, il faut tracer les asymptotes et la courbe réelle.

### **Exemple 02 :**

$$
G(p) = 1 + \eta p
$$
  
\n
$$
G(j\omega) = 1 + j\omega \tau, \omega_c = \frac{1}{\tau}
$$
  
\n
$$
G_{dB} = 20 \log \left(1 + j\frac{\omega}{\omega_c}\right)
$$
  
\n
$$
G_{dB} = 10 \log \left(1 + \frac{\omega^2}{\omega_c^2}\right)
$$

2 1

# **Analyse asymptotique :**

$$
\begin{aligned} \text{Définissons}: \ \omega_c &= \frac{1}{\tau} \\ \Rightarrow G_{dB} &= 10 \log_{10} \left( 1 + \frac{\omega^2}{\omega_c^2} \right) \end{aligned}
$$

De plus, définissons les basses fréquences par :  $\omega \ll \omega_c$  *BF* 

Les hautes fréquences par :  $\omega$  >> $\omega_c$  *HF* 

Etudions G<sub>dB</sub> aux BF et aux HF

**BF :**

$$
\Rightarrow G_{dB} = 10 \log_{10} \left( 1 + \frac{\omega^2}{\omega_c^2} \right) = 10 \log_{10} (1) \Rightarrow G_{dB} = 0 dB
$$

**HF :**

$$
\Rightarrow G_{dB} = 10\log_{10}\left(1 + \frac{\omega^2}{\omega_c^2}\right) = 10\log_{10}\left(\frac{\omega^2}{\omega_c^2}\right) \Rightarrow G_{dB} = 20\log_{10}\left(\frac{\omega}{\omega_c}\right)
$$

$$
\Rightarrow G_{dB} = 20\left[\log_{10}(\omega) - \log_{10}(\omega_c)\right]
$$

Si nous traçons G<sub>dB</sub> en fonction de log<sub>10</sub>ω, on peut poser : X= log<sub>10</sub>ω

$$
G_{dB} = 20X + A
$$
, avec  $A = -20\log_{10}(\omega_c) = cte$ 

C'est l'équation d'une droite.

Calculons la pente de cette droite :

$$
G_{dB_{HF}} = 20\log_{10}(\omega) - 20\log_{10}(\omega_c)
$$

Nous allons calculer  $G_{dB}$  pour :  $\omega=10\omega_c$  (décade)

$$
G_{dB_{HF}} = 20\log_{10}(\omega) - 20\log_{10}(\omega_c)
$$
  
\n
$$
\Rightarrow G_{dB_{HF}} = 20\log_{10}(10\omega_c) - 20\log_{10}(\omega_c)
$$
  
\n
$$
\Rightarrow G_{dB_{HF}} = 20\log_{10}(10) + 20\log_{10}(\omega_c) - 20\log_{10}(\omega_c)
$$
  
\n
$$
\Rightarrow G_{dB_{HF}} = 20\log_{10}(10)
$$
  
\n
$$
\Rightarrow G_{dB_{HF}} = 20dB
$$

L'asymptote aux HF (ω>>ωc) est une droite de pente : **20dB par décade**.

On a :

 $G(p) = 1 + \tau p$ 

Asymptotes :

 $BF=0$ 

HF=20dB/décade.

Soit :  $\tau=0.05 \implies \omega_c=1/\tau=20 \text{rd/s}$ 

Pour  $\omega = \omega_c \mapsto G_{dB} = 10 \log_{10}(1 + \omega/\omega_c) \mapsto G_{dB} = 3dB$ .

ω<sup>c</sup> : fréquence de coupure à 3dB

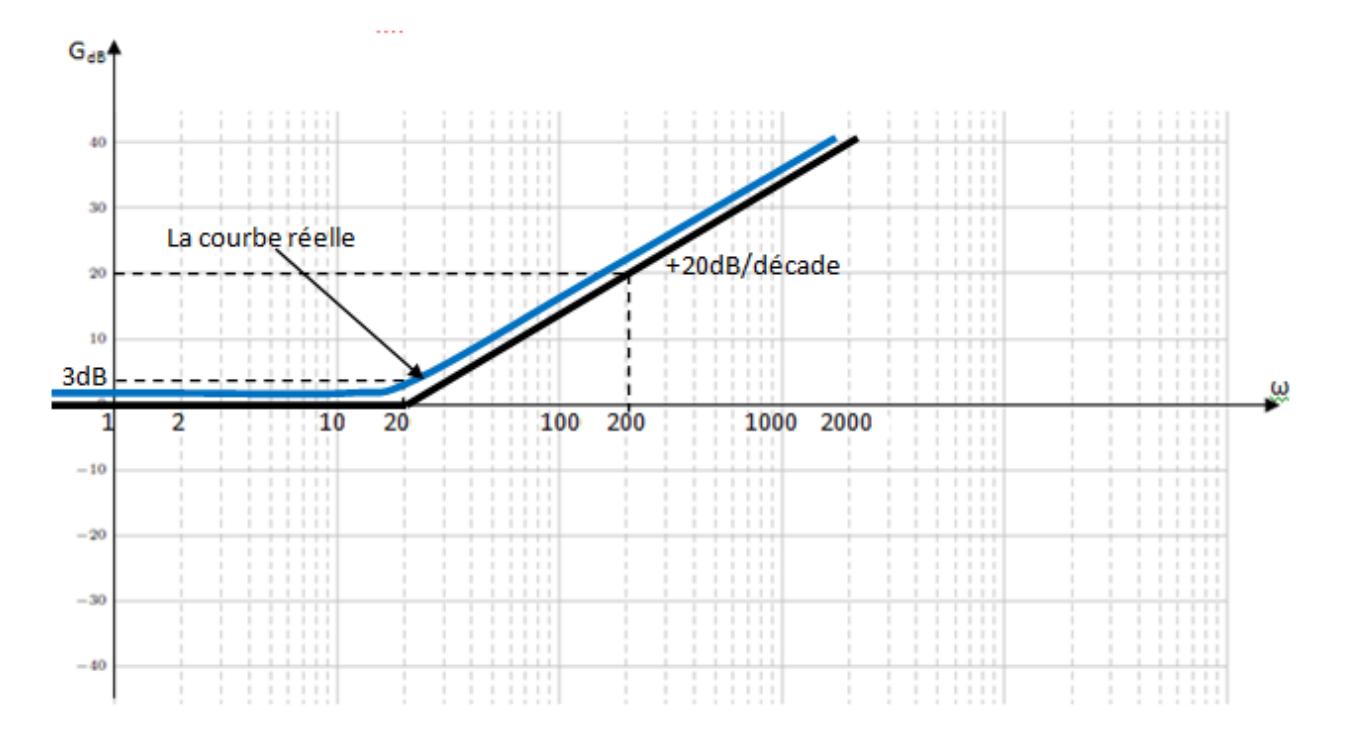

La courbe réelle est très proche de l'asymptote, pour cela, pour les systèmes du 1<sup>er</sup> ordre, on trace que les asymptotes.

 $G(p) = 1 + \tau p$  $(1 + j\omega\tau) = \arctg\left(\frac{\omega}{\omega_c}\right) = \arctg(\omega\tau)$  $G(j\omega) = \angle(1 + j\omega\tau) = \arctg\left|\frac{\omega}{\tau}\right| = \arctg$ *c*  $\Big\} =$  $\bigg)$  $\setminus$  $\overline{\phantom{a}}$  $\setminus$ ſ  $\angle G(j\omega) = \angle (1 + j\omega \tau) =$ 

Asymptotes :

 $BF: \omega \ll \omega_c \Rightarrow \angle G(j\omega) \rightarrow 0$ 

$$
HF: \omega \gg \omega_c \Rightarrow \angle G(j\omega) \rightarrow \frac{\pi}{2}
$$

$$
Pour: \omega = \omega_c \implies \angle G(j\omega) \to \frac{\pi}{4}
$$

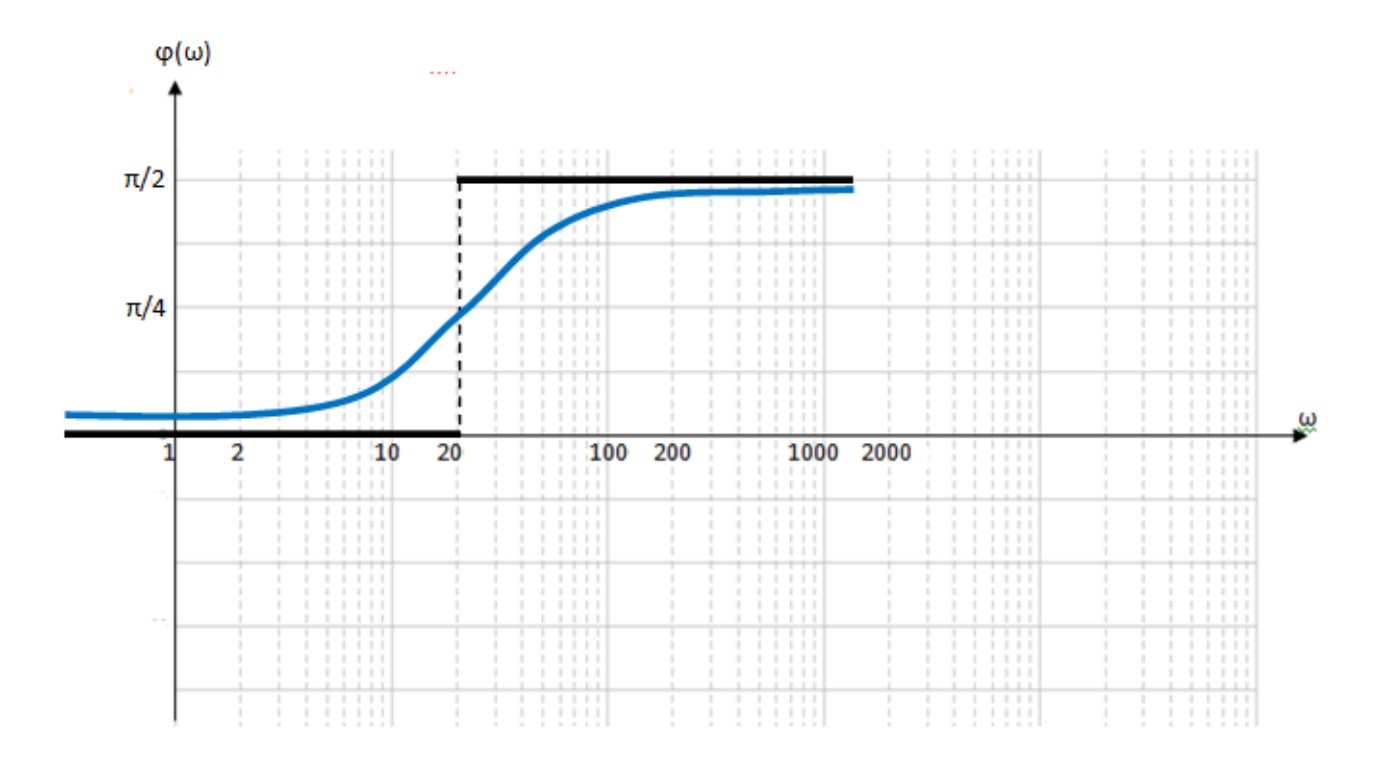

La courbe des phases est assez éloignée, il faut tracer les asymptotes et la courbe réelle.

# **Exemple 03 :**

$$
G(p) = \frac{1}{\tau p}
$$

# **Exemple 04 :**

 $G(p) = p$ 

### **Exemple 05 :**

$$
G(p) = \frac{1}{(rp)^m}
$$

# **Exemple 06 :**

 $G(p) = (\pi p)^m$ 

### **Exemple 03 :**

$$
G(p) = \frac{1}{\tau p} \Rightarrow G(j\omega) = \frac{1}{j\omega\tau}, \omega_c = \frac{1}{\tau}
$$
  
\n
$$
G_{dB} = 20\log_{10} |G(j\omega)| = 20\log_{10} \left| \frac{1}{j\omega\tau} \right| = 20\log_{10} \left( \frac{1}{\sqrt{\omega^2 \tau^2}} \right) = 20\log_{10} \left( \omega^2 \tau^2 \right)^{-\frac{1}{2}}
$$
  
\n
$$
\Rightarrow G_{dB} = -10\log_{10} \left( \omega^2 \tau^2 \right)
$$

#### **Analyse asymptotique :**

Définissons :  $\omega_c = \frac{1}{\tau}$  $\omega_c = \frac{1}{\tau}$ 

$$
\Rightarrow G_{dB} = -10\log_{10}\left(\frac{\omega^{2}}{\omega_{c}^{2}}\right)
$$

$$
\Rightarrow G_{dB} = -20\log_{10}\left(\frac{\omega}{\omega_{c}}\right) \Rightarrow G_{dB} = -20\log_{10}(\omega) + 20\log_{10}(\omega_{c})
$$

Droite de pente -20dB/décade. Soit:  $\tau=0.05 \implies \omega_c=1/\tau=20 \text{rd/s}$ 

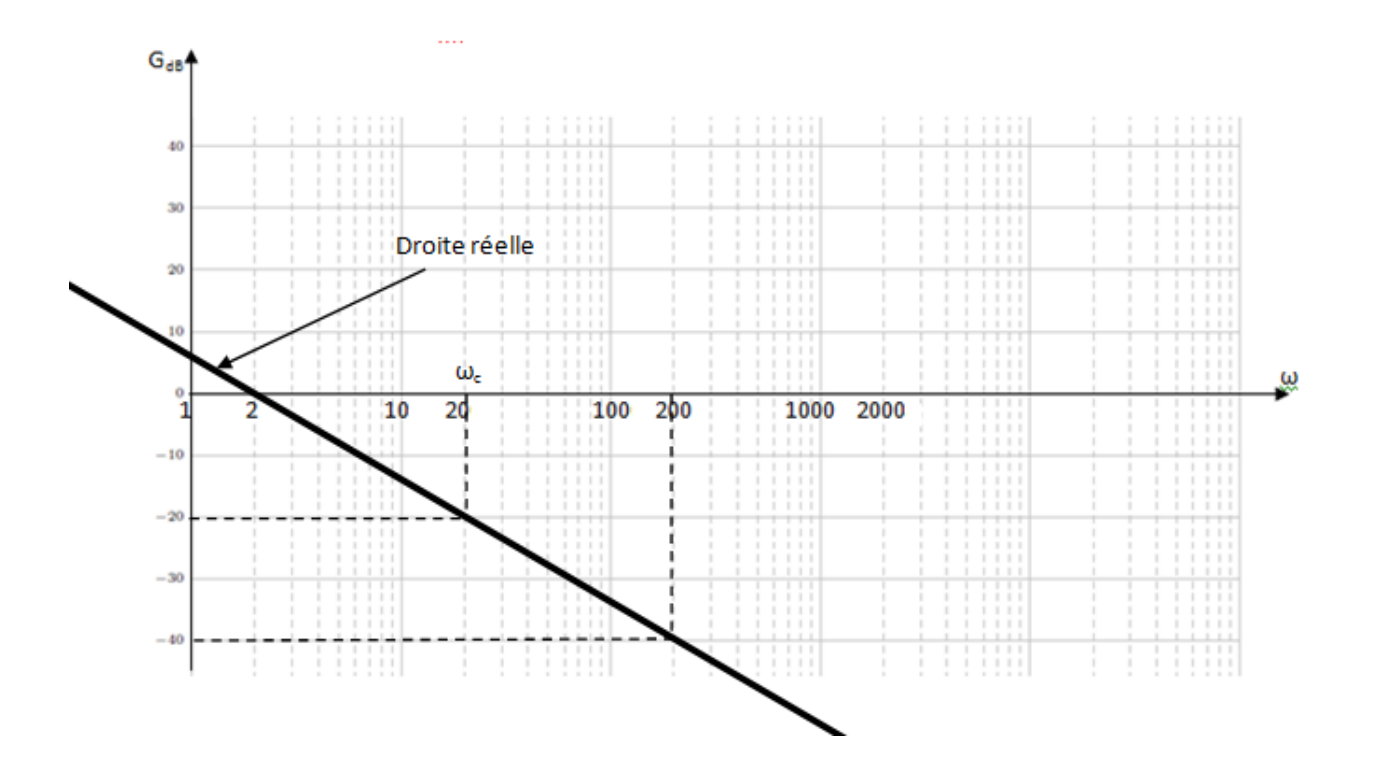

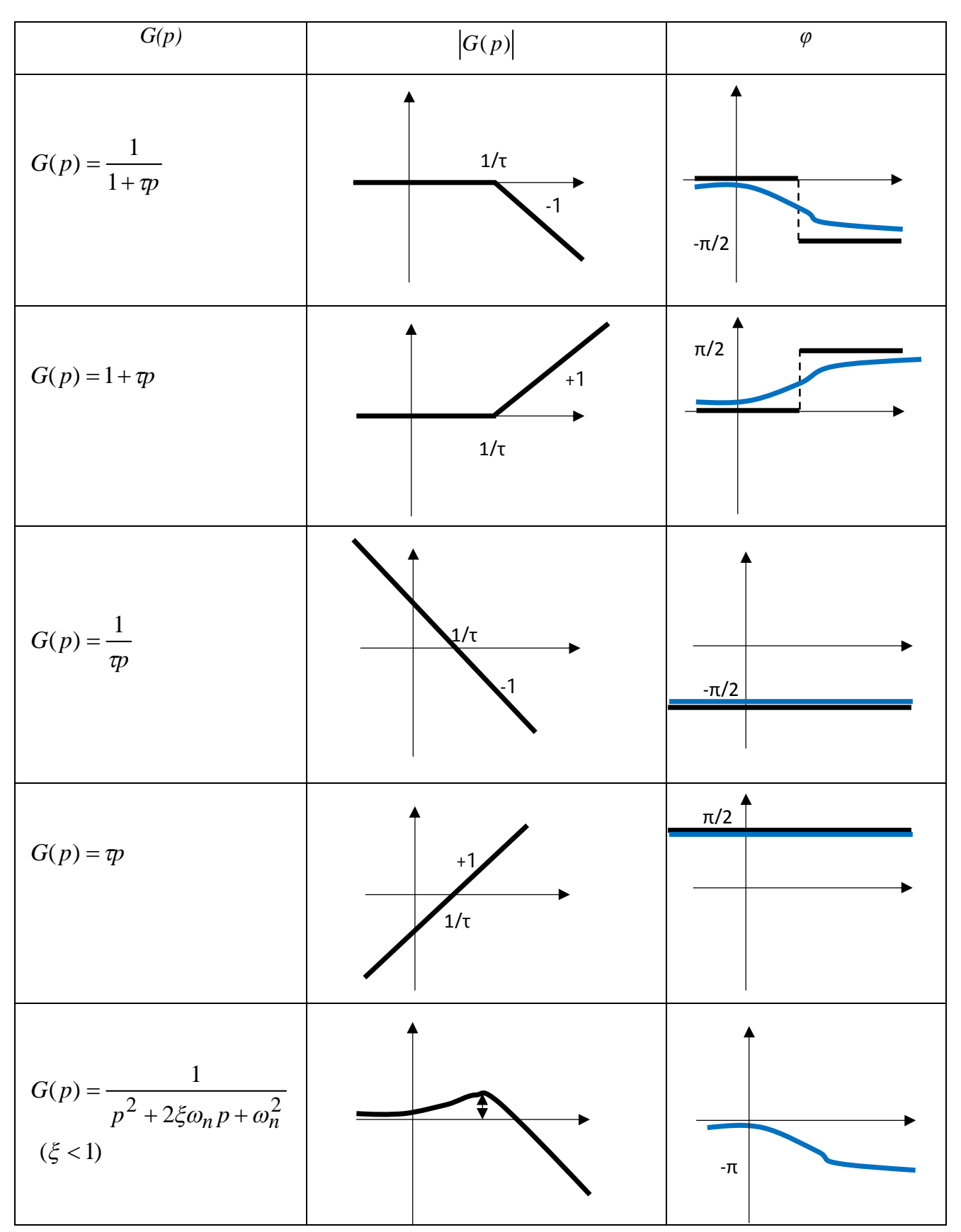

# **III.2.2. Tableau des éléments simples non décomposables**

#### **III.2.3. Généralités sur le diagramme de Bode des systèmes composés**

Un système composé peut s'écrire comme suit :

$$
G(p) = \frac{(1+T_1p)(1+T_2p)...(1+T_mp)}{(1+\tau_1p)(1+\tau_2p)...(1+\tau_np)}
$$

Ou :

$$
G(p) = \frac{(1+T_1p)(1+T_2p) \cdot T_2p \cdot (1+T_m p)}{(1+\tau_1p)(1+\tau_2p) \cdot \tau_i p \cdot (p^2+2\xi\omega_n p + \omega_n^2)}
$$

En décibel :

$$
|G(j\omega)|_{dB} = 20\log \left[ \frac{(1+T_1p)(1+T_2p) \dots (1+T_m p)}{(1+\tau_1p)(1+\tau_2p) \dots (1+\tau_n p)} \right]_{p=j\omega}
$$
  

$$
|G(j\omega)|_{dB} = 20\log_{10} |(1+j\omega T_1)| + 20\log_{10} |(1+j\omega T_2)| + ... + 20\log_{10} |(1+j\omega T_m)|
$$
  

$$
+ 20\log_{10} \left| \frac{1}{(1+j\omega \tau_1)} \right| + 20\log_{10} \left| \frac{1}{(1+j\omega \tau_2)} \right| + ... + 20\log_{10} \left| \frac{1}{(1+j\omega \tau_n)} \right|
$$

Pour tracer G<sub>dB</sub> on trace d'abord les G<sub>idB</sub> puis on fait la somme **géométrique** (**des asymptotes**) Pour les phases :

$$
\angle G(j\omega) = \angle (1 + j\omega T_1) + \angle (1 + j\omega T_2) + ... + \angle (1 + j\omega T_m)
$$

$$
- \angle (1 + j\omega \tau_1) - \angle (1 + j\omega \tau_2) - ... - \angle (1 + j\omega \tau_n)
$$

$$
\angle G(j\omega) = \sum_{i=1} \angle G_i
$$

Pour tracer  $\angle G(j\omega)$  on trace d'abord les  $\angle G_i$  puis on fait la somme géométrique et **on calcul des points pour trouver la courbe réelle**.

#### **Exemple 01 :**

$$
G(p) = \frac{1}{\left(p+4\right)\left(p+20\right)}
$$

Tout d'abord, on écrit la FT sous forme canonique fréquentielle:

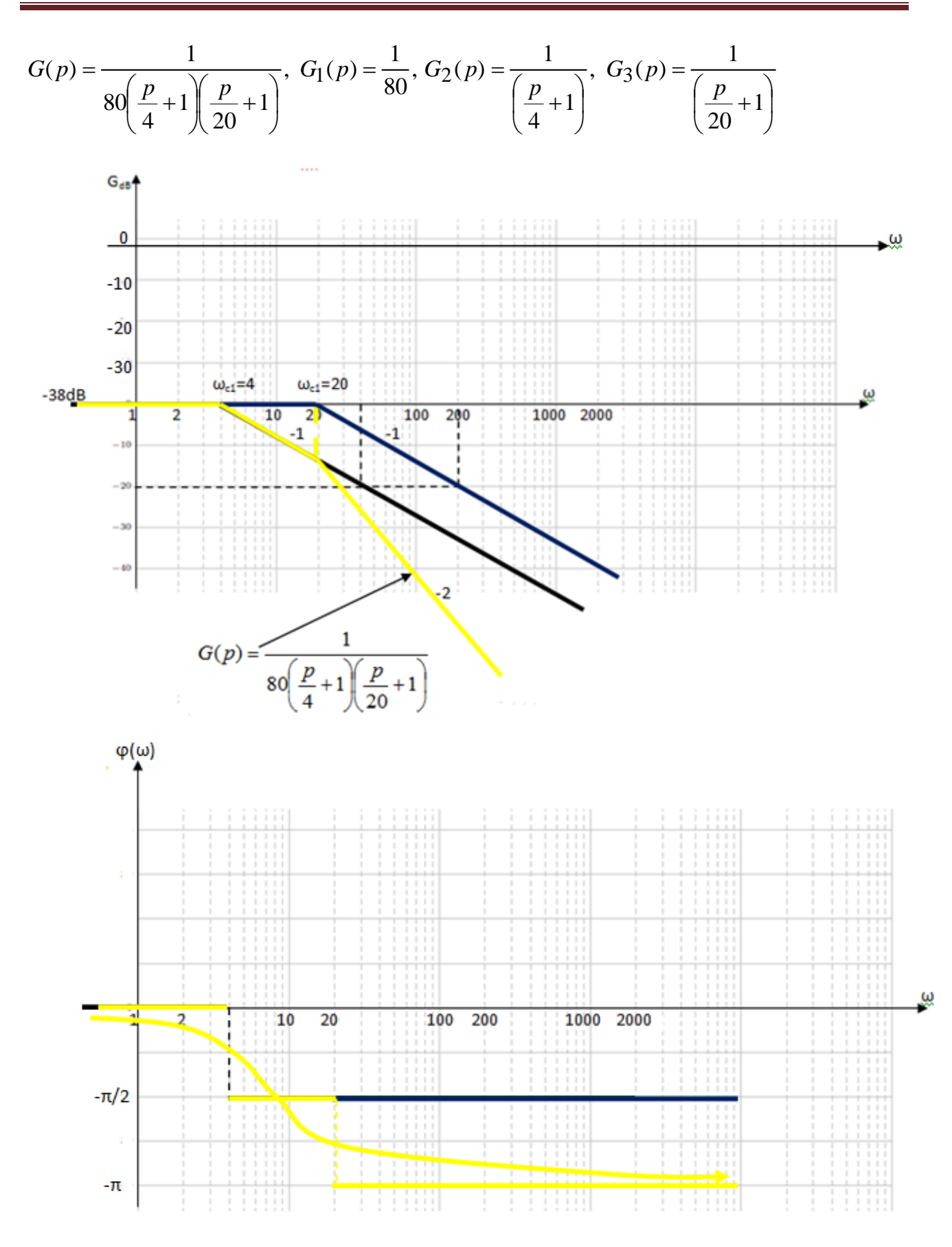

Pour inclure G<sub>1</sub>=1/80 en dB, on décale l'axe 0dB de la valeur  $|G_1(p)|_{dB}$ 

Vers le haut si  $|G_1(p)|_{dB} < 0$ 

Vers le bas si  $|G_1(p)|_{dB} > 0$ 

$$
\left|G_1(p)\right|_{dB} = 20\log\left(\frac{1}{80}\right) \Longrightarrow \left|G_1(p)\right|_{dB} = -38.06dB
$$

$$
\varphi = -\angle(1 + j\frac{\omega}{4}) - \angle(1 + j\frac{\omega}{20}) \Rightarrow \varphi = -\arctg\left(\frac{\omega}{4}\right) - \arctg\left(\frac{\omega}{20}\right)
$$

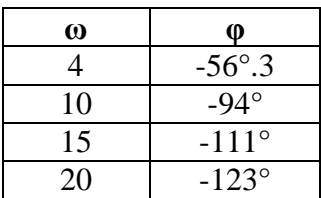

# **Exemple 02:**

$$
G(p) = \frac{(p+8)}{(p+0.5)(p+40)}
$$
  
\n
$$
\Rightarrow G(p) = \frac{8\left(\frac{p}{8}+1\right)}{20\left(\frac{p}{0.5}+\left(\frac{p}{40}+1\right)\right)} \Rightarrow G(j\omega) = \frac{2\left(\frac{j\omega}{8}+1\right)}{5\left(\frac{j\omega}{0.5}+\left(\frac{j\omega}{40}+1\right)\right)}
$$

$$
\Rightarrow G_1(p) = \frac{2}{5} \Rightarrow G_{1_{dB}} = 20 \log_{10} \left(\frac{2}{5}\right) = -0.4
$$
  
\n
$$
G_2(j\omega) = \left(\frac{j\omega}{8} + 1\right), \text{ avec } \omega_c = 8
$$
  
\n
$$
G_3(j\omega) = \frac{1}{\left(\frac{j\omega}{0.5} + 1\right)}, \text{ avec } \omega_c = 0.5
$$
  
\n
$$
G_4(j\omega) = \frac{1}{\left(\frac{j\omega}{40} + 1\right)}, \text{ avec } \omega_c = 40
$$
  
\n
$$
\angle G(j\omega)
$$

$$
\varphi = \angle G(j\omega) = \arctg(\frac{\omega}{8}) - \arctg\left(\frac{\omega}{0.5}\right) - \arctg\left(\frac{\omega}{40}\right)
$$

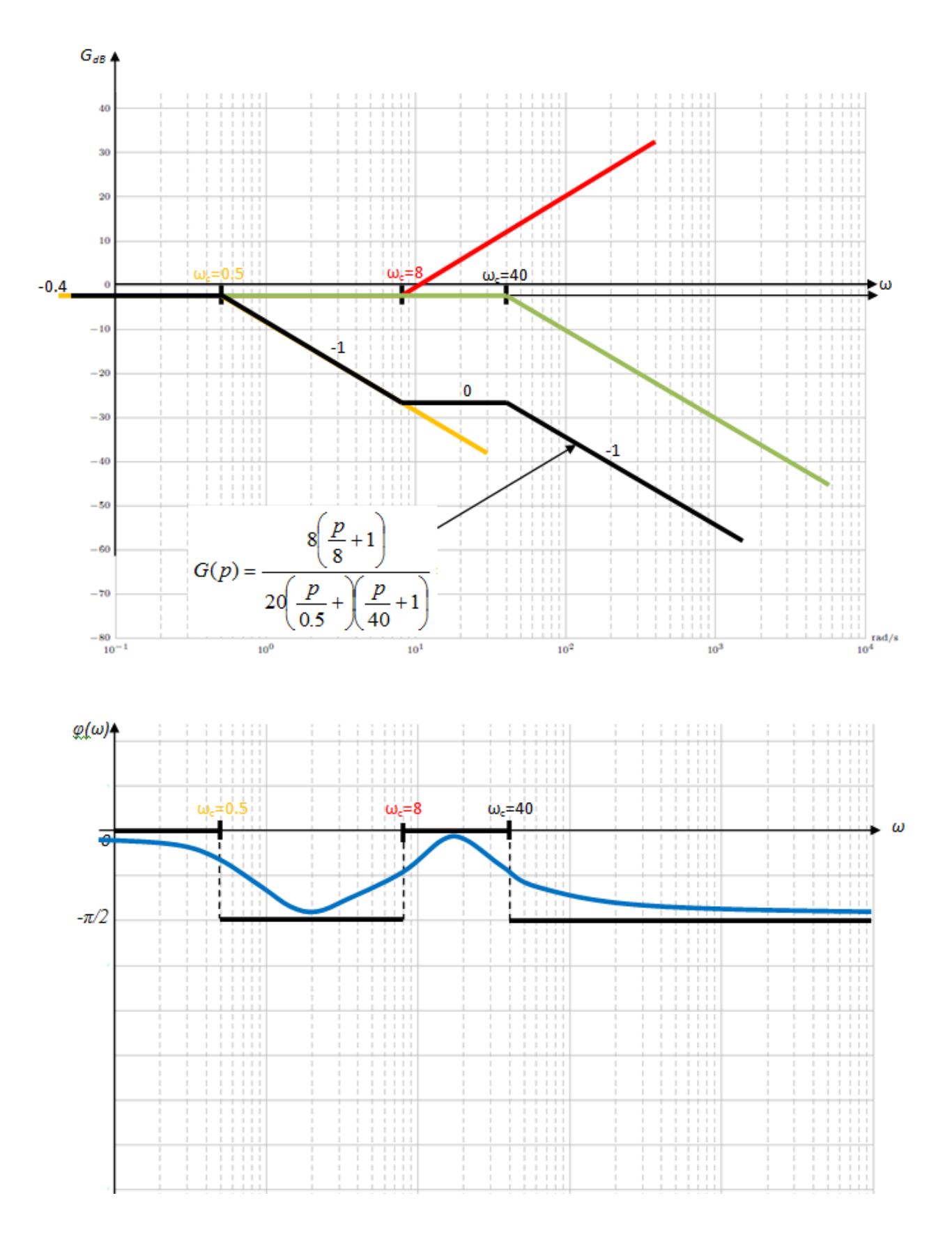

#### **Exemple 03:**

$$
G(p) = \frac{(1-4p)}{p^2(p+3)(p+10)}
$$
  
\n
$$
\Rightarrow G(p) = \frac{\left(1-\frac{p}{0.25}\right)}{30p^2\left(\frac{p}{3}+1\right)\left(\frac{p}{10}+1\right)} \Rightarrow G(j\omega) = \frac{\left(1-\frac{j\omega}{0.25}\right)}{30(j\omega)^2\left(\frac{j\omega}{3}+\right)\left(\frac{j\omega}{10}+1\right)}
$$
  
\n
$$
\Rightarrow G_1(p) = \frac{1}{30} \Rightarrow G_{1_{dB}} = 20\log_{10}\left(\frac{1}{30}\right) = -29.5
$$
  
\n
$$
G_2(j\omega) = (1-4j\omega), \text{avec } \omega_c = 0.25
$$
  
\n
$$
G_3(j\omega) = \frac{1}{(j\omega)^2}, \text{ avec } \omega_c = 1
$$
  
\n
$$
G_4(j\omega) = \frac{1}{\left(\frac{j\omega}{3}+1\right)}, \text{ avec } \omega_c = 3
$$
  
\n
$$
G_5(j\omega) = \frac{1}{\left(\frac{j\omega}{10}+1\right)}, \text{ avec } \omega_c = 10
$$

$$
\angle G(j\omega)
$$

On peut déduire la phase à partir des asymptotes de  $G_{dB}$  si on n'a pas de système à non minimum de phase.

$$
G_2(j\omega) = (1 - 4j\omega), \text{avec } \omega_c = 0.25
$$

C'est un système à non minimum de phase (pente +1 et phase  $-\pi/2$  : il inverse la phase)

$$
\varphi = \angle G(j\omega) = \arctg(-4\omega) - \arctg\left(\frac{\omega}{3}\right) - \arctg\left(\frac{\omega}{10}\right) - \pi
$$

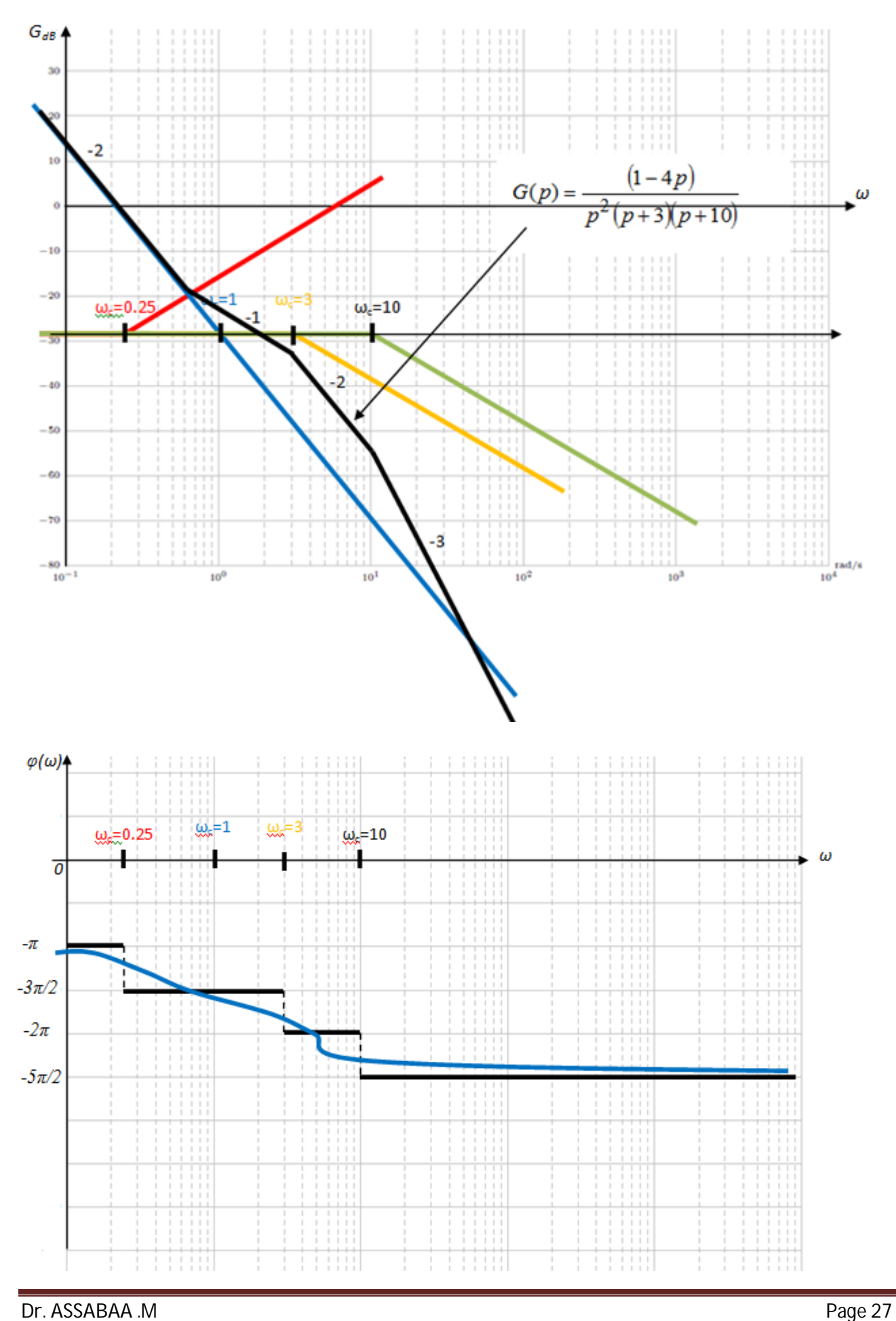

### **Exemple 04:**

Trouver la fonction de transfert du système de la figure suivante :

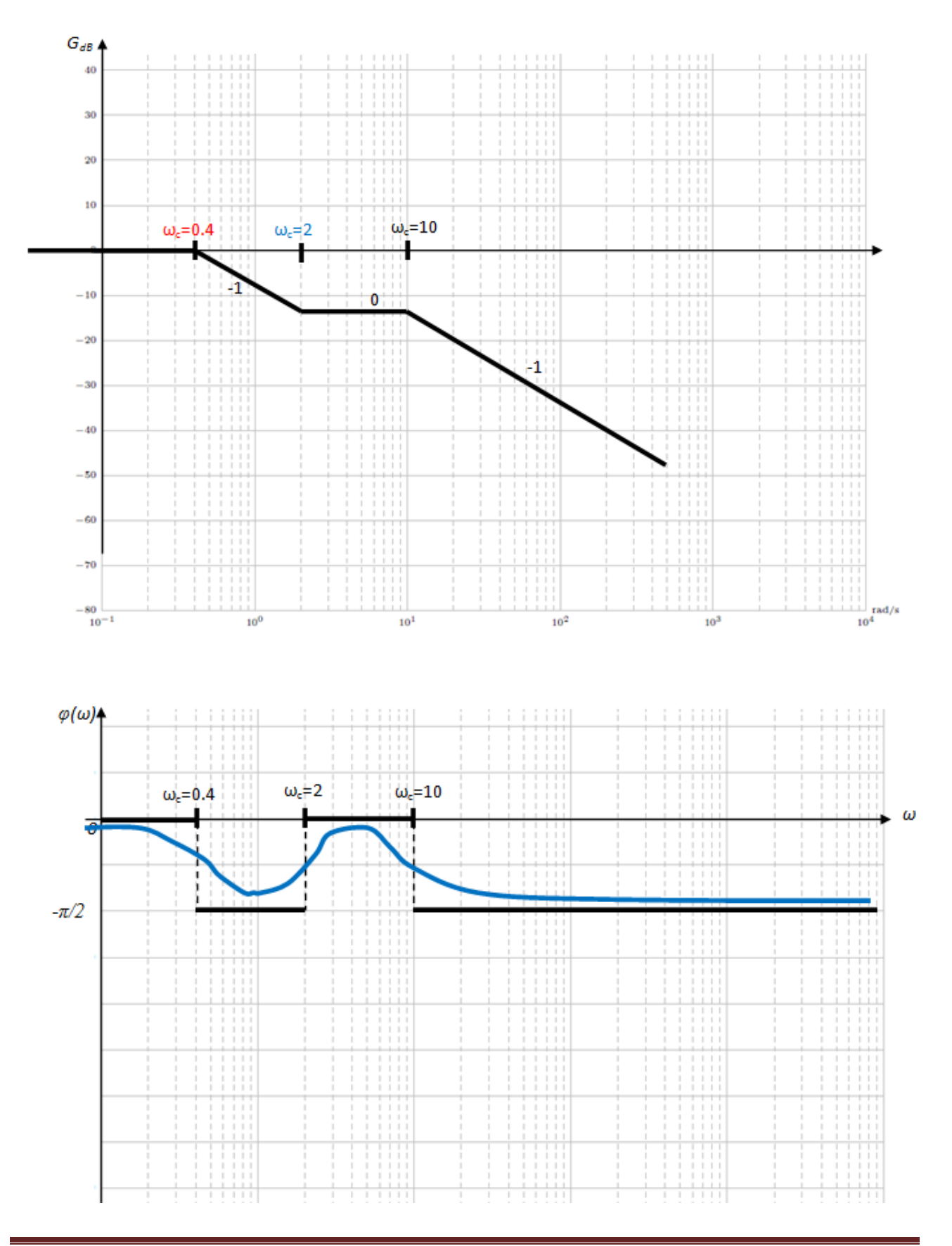

$$
G(p) = \frac{\left(1 + \frac{p}{2}\right)}{\left(\frac{p}{0.4} + 1\right)\left(\frac{p}{10} + 1\right)}
$$

$$
\Rightarrow G(p) = \frac{\left(1 + \frac{p}{2}\right)}{\left(\frac{p}{0.4} + 1\right)\left(\frac{p}{10} + 1\right)} \Rightarrow G(j\omega) = \frac{\left(1 + \frac{j\omega}{2}\right)}{\left(\frac{j\omega}{0.4} + \left(\frac{j\omega}{10} + 1\right)\right)}
$$
  

$$
G_1(j\omega) = \left(1 + \frac{j\omega}{2}\right), \text{avec } \omega_c = 2
$$

$$
G_2(j\omega) = \frac{1}{\left(\frac{j\omega}{0.4} + 1\right)}, \text{ avec } \omega_c = 0.4
$$

$$
G_3(j\omega) = \frac{1}{\left(\frac{j\omega}{10} + 1\right)}, \text{ avec } \omega_c = 10
$$

$$
\angle G(j\omega)
$$

$$
\varphi = \angle G(j\omega) = \arctg(\frac{\omega}{2}) - \arctg\left(\frac{\omega}{0.4}\right) - \arctg\left(\frac{\omega}{10}\right)
$$

**IV.** La stabilité dans le domaine fréquentiel

#### **IV.1. le critère de Nyquist**

#### **IV.1.1. le diagramme de Nyquist**

Le diagramme de Nyquist est représenté par le tracé de *G(jω)* pour ω→]-∞ 0 +∞[ dans le plan *(RéelG(jω), ImG(jω)).* On peut donc voir que pour tracé ce diagramme, on tracera d'abord le diagramme polaire de *G(jω),* ωЄ[0,+∞[ et lui ajouter son symétrique par rapport à l'axe *Réel(G(jω)).*

#### **Remarque :**

Le diagramme de Nyquist n'a pas d'interprétation physique. On le trace pour les **systèmes stables et instables**.

# **Exemples:**

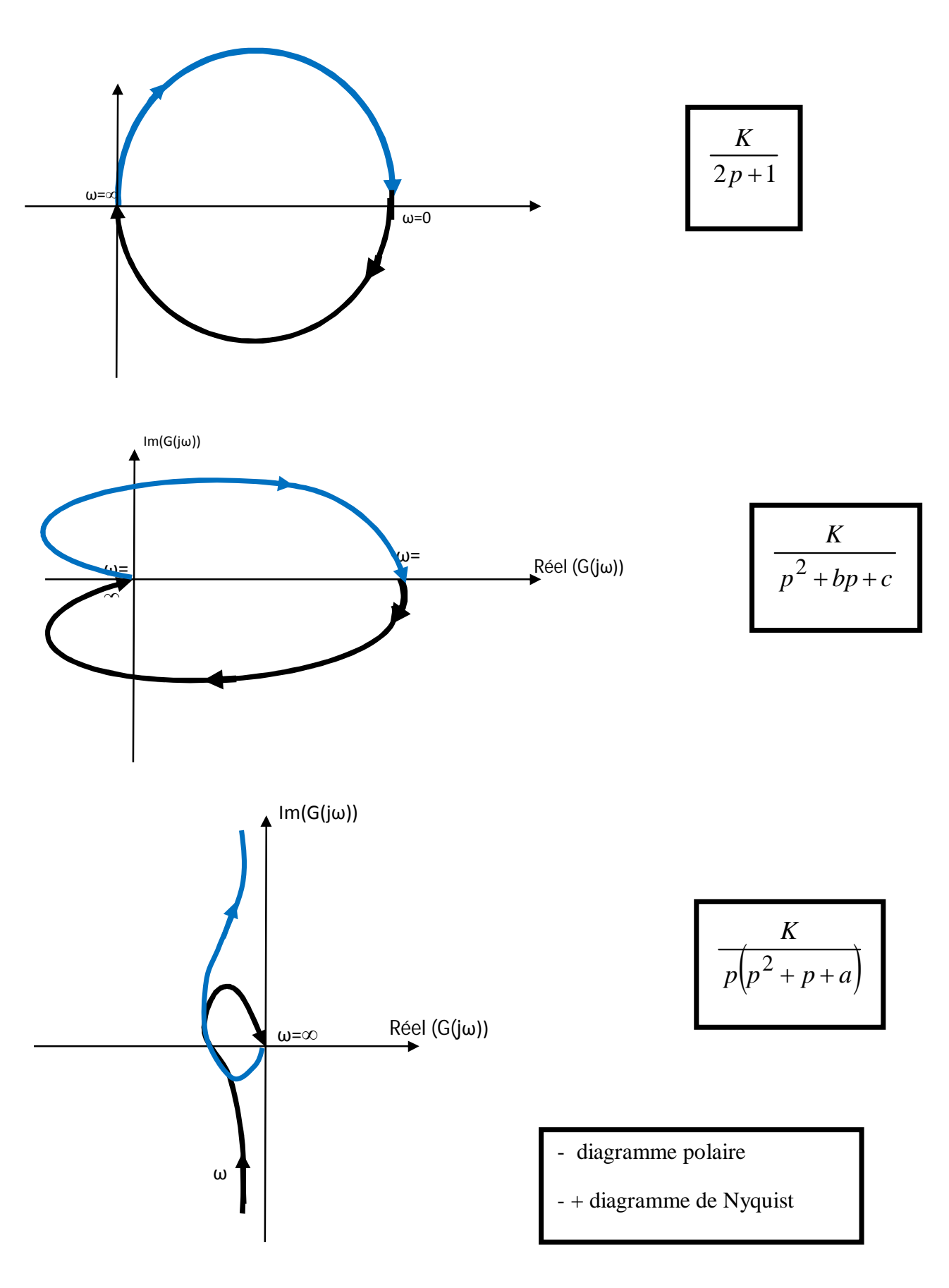

# **IV.1.2. le critère de stabilité de Nyquist**

Considérons un système en boucle fermée à retour unitaire négatif (Negative feedback)

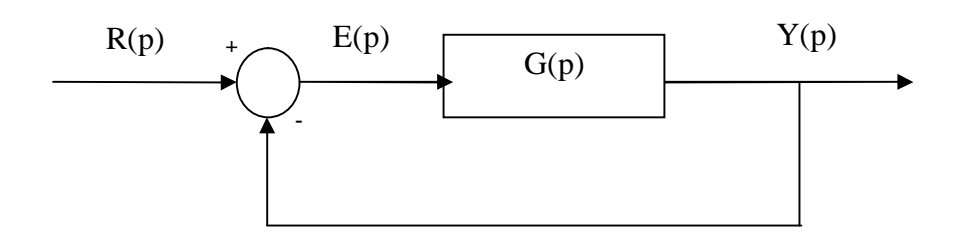

G(p) : la fonction de transfert en boucle ouverte.

$$
\frac{Y(p)}{R(p)} = H(p) = \frac{G(p)}{1 + G(p)}
$$

#### **Critère de Nyquist :**

Soit **P** le nombre de pôles à partie réelle positive de G(p).

Soit **N** le nombre de fois que le diagramme de Nyquist de G(p) **encercle le point (-1)** dans le sens de rotation des aiguilles d'une montre. (Im=0, Réel=-1).

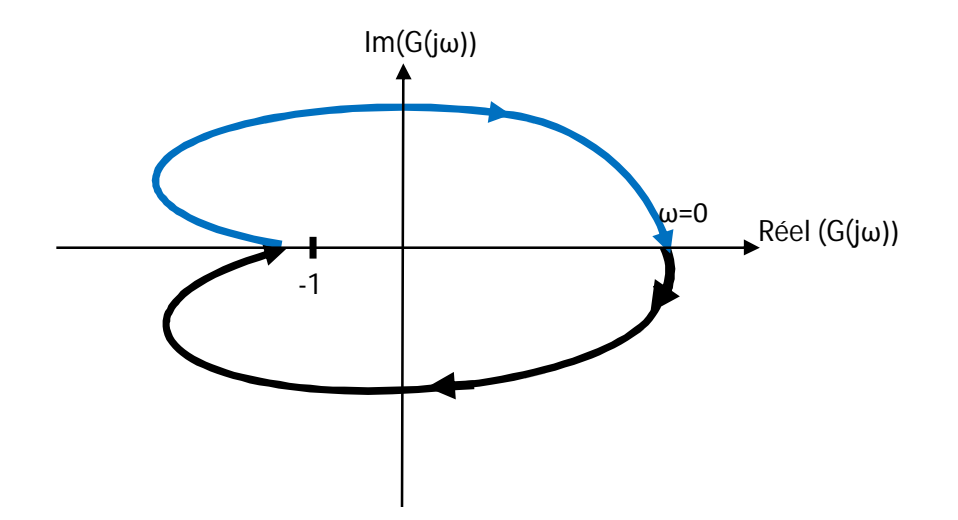

Alors le nombre de pôles à partie réel positive de H(p) est donné par : **Z=N-P,** et pour que le système en boucle fermée soit stable, il faut que : **Z=0 ⇒N=P** 

#### **IV.1.3. cas où G(p) est stable**

Le critère de Nyquist se simplifie si *G(p)* est stable. En effet dans ce cas *P=0* et donc *Z=N=0*, alors on peut dire que pour que H(p) soit stable il faut et il suffit que le diagramme de Nyquist de G(p) n'encercle pas le point (-1).

#### **Résumé :**

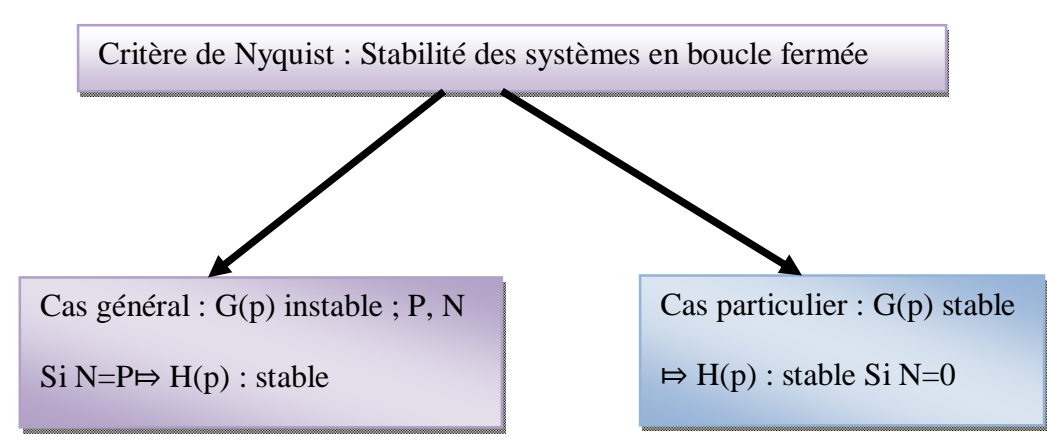

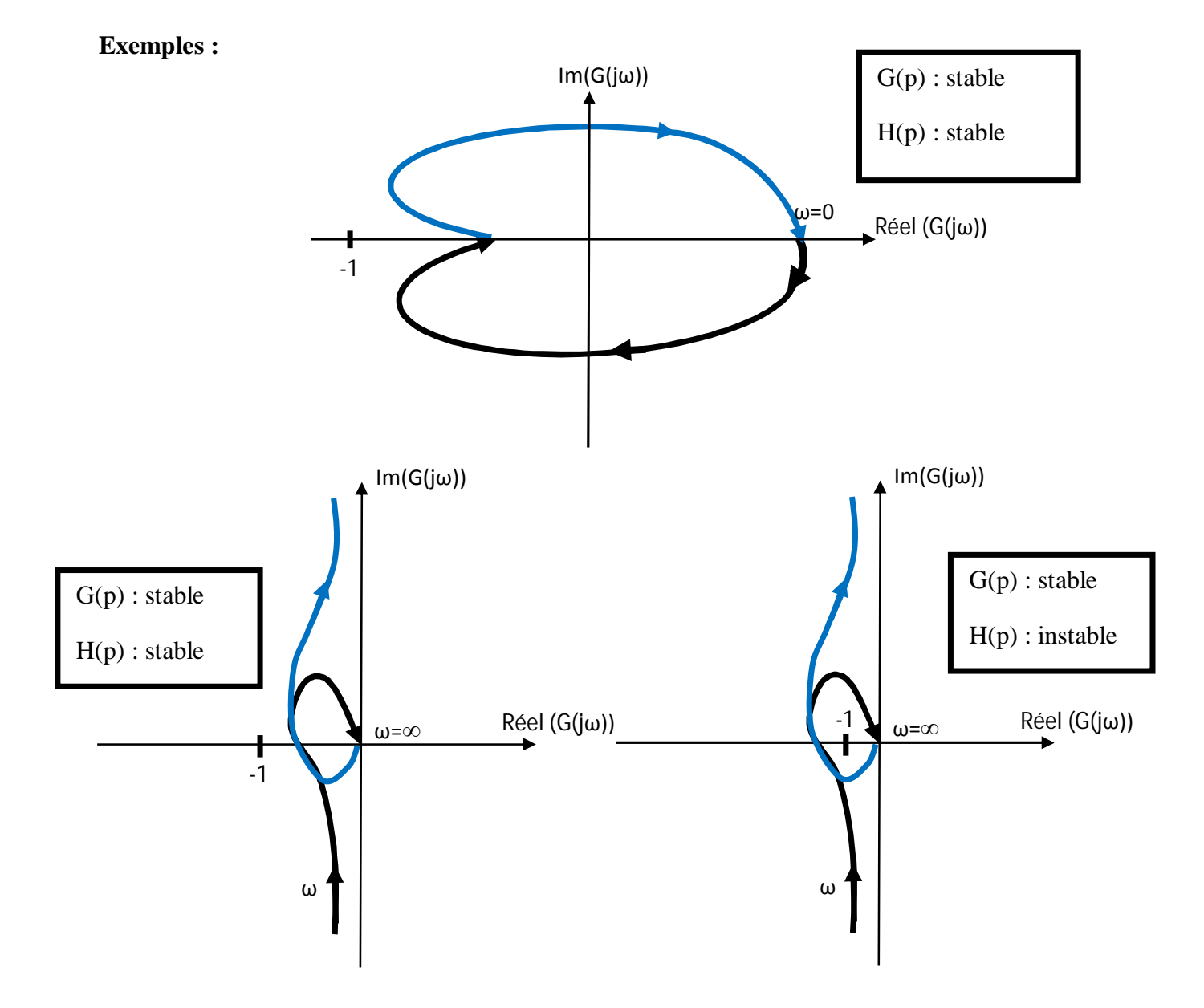

#### **IV.2. la marge de stabilité**

Considérons un système en boucle fermée :

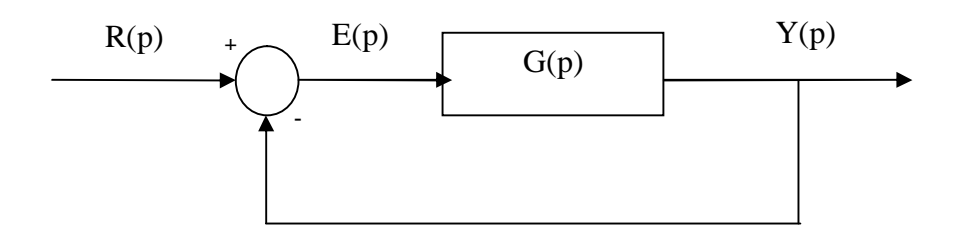

G(p) : la fonction de transfert en boucle ouverte.

$$
\frac{Y(p)}{R(p)} = H(p) = \frac{G(p)}{1 + G(p)}
$$

Et supposons G(p) stable. Alors pour que H(p) soit stable, nous savons qu'il faut et il suffit que : le diagramme polaire n'encercle pas le point critique (-1) (sens de rotation d'une montre)

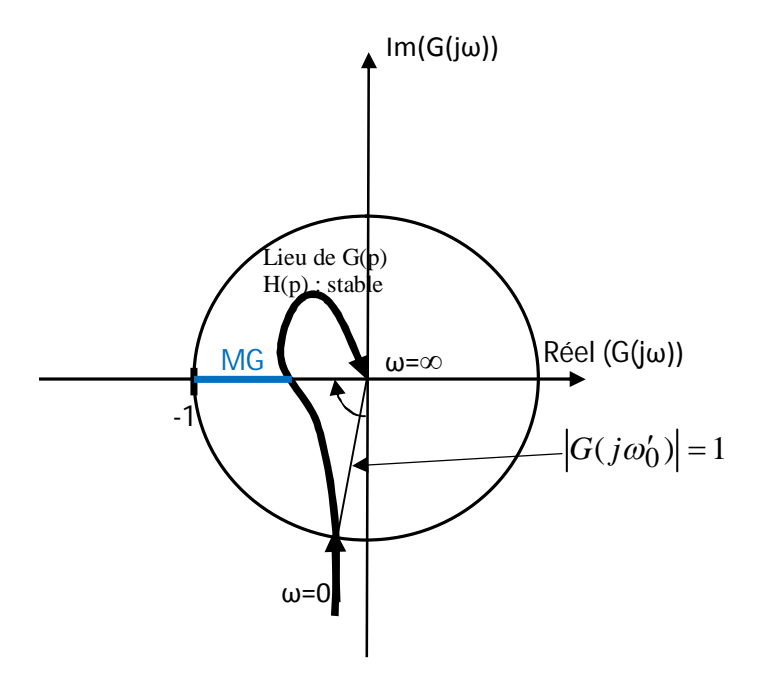

Lorsque H(p) est stable, on veut connaitre **la marge de stabilité**, c.à.d. **la distance** par rapport au point critique (-1), on mesure cette marge par deux paramètres :

- Marge de gain.
- Marge de phase.

#### **IV.2. la marge de gain (MG)**

$$
MG = 1 - |G(j\omega_0)| \text{ tel que } \angle G(j\omega_0) = -180^\circ
$$

Pour calculer MG :

- Trouver  $\omega_0$  tel que :  $\angle G(j\omega_0) = -180^\circ$
- $MG = 1 - |G(j\omega_0)|$

#### **IV.2. la marge de phase (Mφ)**

La marge de phase  $(M\varphi)$  est compté positive pour les systèmes stables alors :

$$
M\varphi\!=\!180^\circ\!+\!\angle G(j\omega'_0)
$$

Tel que :  $|G(j\omega_0')| = 1$ 

On préfère définir ces marges dans le diagramme de Bode. Pour cela il faut **localiser** le point critique (-1) dans le diagramme de Bode :

$$
A = -1 \Longrightarrow \begin{cases} |A| = 1 \Longrightarrow 20 \log_{10} |A| = 0 \\ \angle A = -180^{\circ} \end{cases}
$$

Ainsi la marge de gain devient :

$$
MG_{dB} = -G_{dB}(\omega_0), \quad (\omega_0 / \angle G(j\omega_0) = -180^\circ)
$$

Et la marge de phase :

 $M\varphi = 180^{\circ} + \angle G(j\omega_0'), \quad [\omega_0' / 20\log_{10} |G(j\omega_0')| = 0]$ 

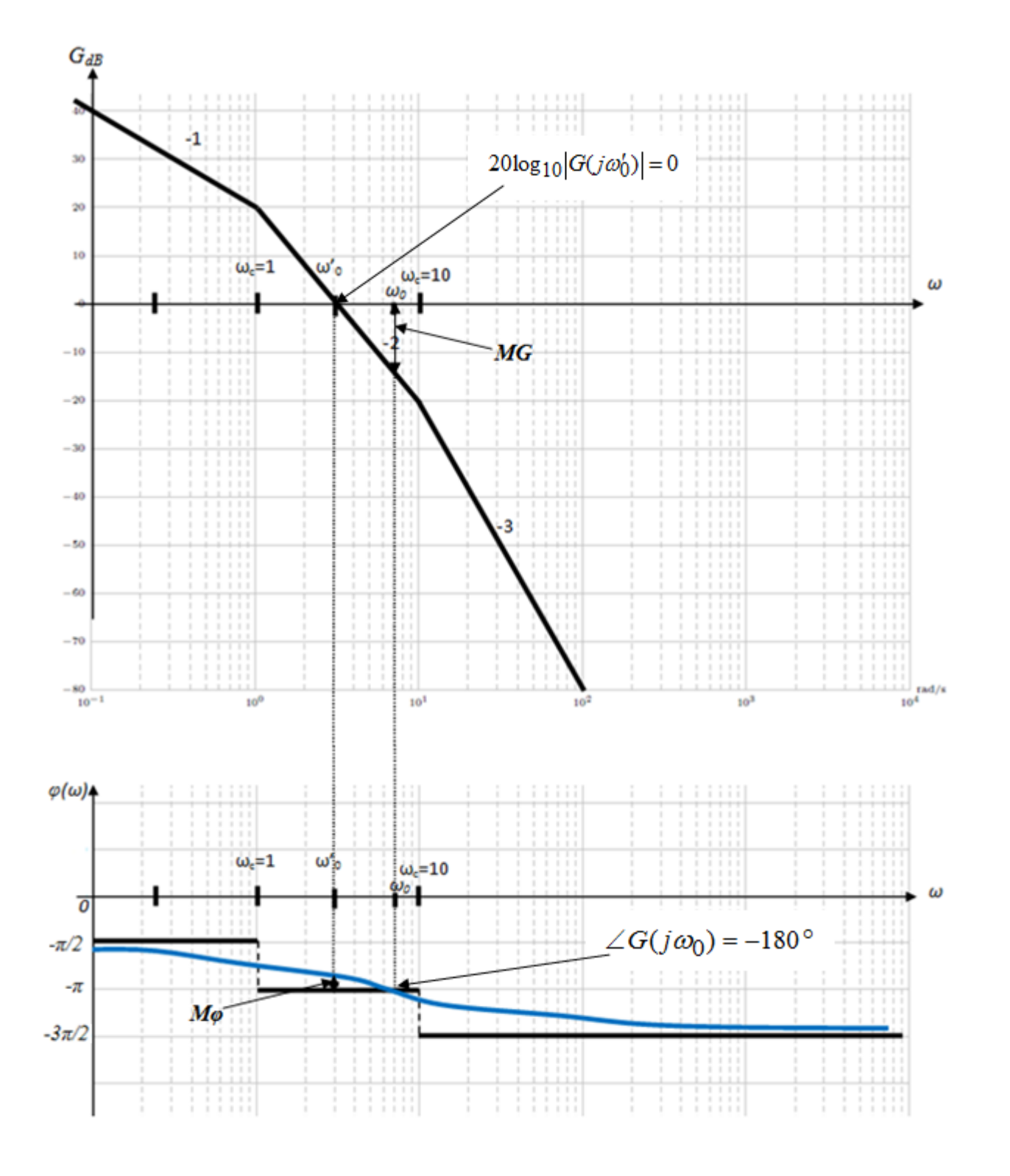

H(p) stable : MG $>0$ , M $\varphi > 0$ 

H(p) instable : MG<0, M $\varphi$ <0